# Lecture Note #20: Data Analysis Tools Part #2

## BUSI 201: Business Data Analysis

## Fall 2023

#### **Topic 1. Manually Importing Data**

Sometimes, you will be the one recording data in an Excel spreadsheet. But sometimes, you will be importing data from outside sources into Excel to perform data analysis. We can either manually import data ourselves, or rely on built-in tools that Excel has to offer. First, we will examine some basic manual data importing from outside sources.

Suppose you are interested secondary education attainment around the world. A quick search may lead you to a Wikipedia article titled "List of countries by secondary education attainment."<sup>1</sup> Figure 1 below is a screenshot of said webpage captured as of November 2023.

| The Free Encyclopedia                                                                    | Q Search Wikipedia                                                                              |                                                              | Sea                                                                          | ch           |                               |                                                      |                                        |      |        |                   |                               | Create account Log in |
|------------------------------------------------------------------------------------------|-------------------------------------------------------------------------------------------------|--------------------------------------------------------------|------------------------------------------------------------------------------|--------------|-------------------------------|------------------------------------------------------|----------------------------------------|------|--------|-------------------|-------------------------------|-----------------------|
|                                                                                          | List of countries b                                                                             | y seco:                                                      | ndary educ                                                                   | ation        | attaiı                        | nmei                                                 | nt                                     |      |        | 文 <sub>A</sub> 11 | anguage 🗸                     |                       |
| ntents [hide]                                                                            | Article Talk                                                                                    |                                                              |                                                                              |              |                               |                                                      |                                        | Read | Edit V | iew histor        | ry Tools 🗸                    |                       |
| )                                                                                        | From Wikipedia, the free encyclopedi                                                            | а                                                            |                                                                              |              |                               |                                                      |                                        | _    |        |                   |                               |                       |
| of countries by percent<br>ondary education attainment for<br>cted age groups<br>orences | This is a list of countries by the proportion of the relevant age groups sources.               |                                                              |                                                                              |              |                               |                                                      |                                        |      |        |                   |                               |                       |
|                                                                                          | List of countries by perce                                                                      | • Year •                                                     | dary education<br>3 to 5 Years above<br>graduation age<br>(%) <sup>[1]</sup> | Year         | 20-24<br>(%) <sup>[2]</sup> • | Year                                                 | 20-29<br>(%) <sup>[3]</sup> •          | Year | 25-29  | Year<br>¢         | 25–34<br>(%) <sup>[4]</sup> ♦ |                       |
|                                                                                          | South Korea                                                                                     |                                                              |                                                                              |              |                               |                                                      |                                        |      |        |                   |                               |                       |
|                                                                                          |                                                                                                 | 2014                                                         | 99                                                                           |              |                               | 2015                                                 | 98                                     |      |        |                   |                               |                       |
|                                                                                          | Georgia                                                                                         | 2014                                                         | 99                                                                           |              |                               | 2015<br>2013                                         | 98<br>95                               |      |        |                   |                               |                       |
|                                                                                          |                                                                                                 |                                                              |                                                                              |              |                               |                                                      |                                        |      |        |                   |                               |                       |
|                                                                                          | +++ Georgia                                                                                     | 2013                                                         | 96                                                                           | 2015         | 95.7                          |                                                      |                                        |      |        |                   |                               |                       |
|                                                                                          | Georgia  Japan                                                                                  | 2013<br>2016                                                 | 96<br>95                                                                     | 2015         | 95.7                          | 2013                                                 | 95                                     |      |        |                   |                               |                       |
|                                                                                          | Georgia       Japan       Croatia                                                               | 2013<br>2016<br>2013                                         | 96<br>95<br>95                                                               | 2015         | 95.7                          | 2013<br>2013                                         | 95<br>95                               |      |        | 2015              | 82                            |                       |
|                                                                                          | Georgia     Japan     Croatia     Ukraine                                                       | 2013<br>2016<br>2013<br>2012                                 | 96<br>95<br>95<br>95                                                         |              |                               | 2013<br>2013<br>2012                                 | 95<br>95<br>94                         |      |        | 2015<br>2015      | 82<br>91                      |                       |
|                                                                                          | ++ Georgia<br>Japan<br>Croatia<br>Ukraine<br>Sweden                                             | 2013<br>2016<br>2013<br>2012                                 | 96<br>95<br>95<br>95                                                         | 2015         | 87.3                          | 2013<br>2013<br>2012                                 | 95<br>95<br>94                         |      |        |                   |                               |                       |
|                                                                                          | ++     Georgia       Japan       Croatia       Ukraine       Sweden       Ireland               | 2013<br>2016<br>2013<br>2012<br>2013                         | 96<br>95<br>95<br>95<br>92                                                   | 2015         | 87.3                          | 2013<br>2013<br>2012<br>2012                         | 95<br>95<br>94<br>94                   |      |        |                   |                               |                       |
|                                                                                          | Georgia     Japan     Croatia     Ukraine     Sweden     Ireland     Armenia                    | 2013<br>2016<br>2013<br>2012<br>2013<br>2013<br>2010         | 96<br>95<br>95<br>92<br>92<br>93                                             | 2015<br>2015 | 87.3<br>92.7                  | 2013<br>2013<br>2012<br>2012<br>2012<br>2010         | 95<br>95<br>94<br>94<br>94             |      |        | 2015              | 91                            |                       |
|                                                                                          | Georgia     Japan     Croatia     Ukraine     Sweden     Ireland     Armenia     United Kingdom | 2013<br>2016<br>2013<br>2012<br>2013<br>2013<br>2010<br>2013 | 96<br>95<br>95<br>92<br>92<br>93<br>94                                       | 2015<br>2015 | 87.3<br>92.7                  | 2013<br>2013<br>2012<br>2012<br>2012<br>2010<br>2013 | 95<br>95<br>94<br>94<br>94<br>92<br>92 |      |        | 2015              | 91                            |                       |

Figure 1: Wikipedia Article

One way to import this data into Excel is to simply copy and paste the entire table. You can copy the data in the table by left clicking and dragging to select the table, and then right clicking the selected table, and selecting copy.

<sup>&</sup>lt;sup>1</sup>https://en.wikipedia.org/wiki/List\_of\_countries\_by\_secondary\_education\_attainment

You can choose two options when pasting the table data into Excel. You can choose to Keep Source Formatting, or Match Destination Formatting as shown in Figure 2. We will primarily be using the latter, as the source formatting is not necessarily well translated over to Excel.

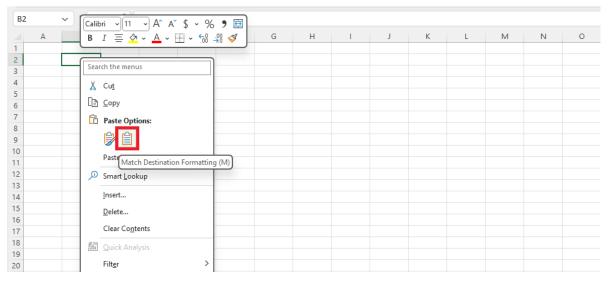

Figure 2: Pasting Options

Pasting the table we copied earlier while matching destination formatting, we can import the table as shown in Figure 3. Now that we have the table in Excel, we can use the tools that we have at our disposal to "clean" the data. Remove redundant rows and columns, sorting data by educational attainment, color-coding the table using conditional formatting, creating charts to visualize data, etc.

|    | А | В         | С    | D          | E     | F      | G    | Н       | 1    | J     | К    | L      | М | N | 0 |
|----|---|-----------|------|------------|-------|--------|------|---------|------|-------|------|--------|---|---|---|
| 1  |   |           |      |            |       |        |      |         |      |       |      |        |   |   |   |
| 2  |   |           |      |            |       |        |      |         |      |       |      |        |   |   |   |
| 3  |   | Country   | Year | 3 to 5 Yea | Year  | 20-24  | Year | 20-29   | Year | 25-29 | Year | 25-34  |   |   |   |
| 4  |   |           |      | graduatio  | n age | (%)[2] |      | (%) [3] |      | (%)   |      | (%)[4] |   |   |   |
| 5  |   |           |      | (%)[1]     |       |        |      |         |      |       |      |        |   |   |   |
| 6  |   | South Ko  | 2014 | 99         |       |        | 2015 | 98      |      |       |      |        |   |   |   |
| 7  |   | Georgia   | 2013 | 96         |       |        | 2013 | 95      |      |       |      |        |   |   |   |
| 8  |   | Japan     | 2016 | 95         |       |        |      |         |      |       |      |        |   |   |   |
| 9  |   | Croatia   | 2013 | 95         | 2015  | 95.7   | 2013 | 95      |      |       |      |        |   |   |   |
| 10 |   | Ukraine   | 2012 | 95         |       |        | 2012 | 94      |      |       |      |        |   |   |   |
| 11 |   | Sweden    | 2013 | 92         | 2015  | 87.3   | 2012 | 94      |      |       | 2015 | 82     |   |   |   |
| 12 |   | Ireland   |      |            | 2015  | 92.7   |      |         |      |       | 2015 | 91     |   |   |   |
| 13 |   | Armenia   | 2010 | 93         |       |        | 2010 | 92      |      |       |      |        |   |   |   |
| 14 |   | United Ki | 2013 | 94         | 2015  | 85.7   | 2013 | 92      |      |       | 2015 | 85     |   |   |   |
| 15 |   | Kazakhsta | 2010 | 93         |       |        | 2010 | 92      |      |       |      |        |   |   |   |
| 16 |   | Poland    | 2013 | 83         | 2015  | 90.8   | 2013 | 92      |      |       | 2015 | 94     |   |   |   |
| 17 |   | United St | 2010 | 92         |       |        | 2013 | 91      |      |       | 2015 | 90     |   |   |   |
| 18 |   | Canada    | 2010 | 86         |       |        | 2010 | 91      |      |       | 2015 | 93     |   |   |   |
| 19 |   | Greece    | 2013 | 92         | 2015  | 89.6   | 2013 | 91      |      |       | 2015 | 84     |   |   |   |
| 20 |   | Slovakia  | 2013 | 93         | 2015  | 91.3   | 2013 | 90      |      |       | 2015 | 93     |   |   |   |

Figure 3: Imported Table

This is a rather straightforward example of importing data. The original source material was already formatted as a table, and the importing process required little customization. Now, let us examine a case where the data requires a bit more work

#### **CSV:** Comma Separated Values

In some cases, you will encounter files in the form of pdfs or txt files. One such example can be found by downloading the BUSI201-LEC20-txt file. This file lists the top 20 movies of all time based on IMDB review scores as of November 2023.

```
BUSI201-LEC20-txt
                                 ×
                                       ^+
File
      Edit
             View
Title, Year, Length, IMDB Rating
The Shawshank Redemption, 1994, 142, 9.3
The Godfather, 1972, 175, 9.2
The Dark Knight, 2008, 202, 9
The Godfather Part II, 1974, 96, 9
12 Angry Men, 1957, 195, 9
Schindler's List, 1993, 201, 9
Pulp Fiction, 1994, 154, 8.9
The Lord of the Rings: The Fellowship of the Ring, 2001, 178, 8.8
The Good the Bad and the Ugly, 1966, 178, 8.8
Forrest Gump, 1994, 142, 8.8
Fight Club, 1999, 139, 8.8
The Lord of the Rings: The Two Towers, 2002, 179, 8.8
Inception, 2010, 148, 8.8
Star Wars: Episode V - The Empire Strikes Back, 1980, 124, 8.7
The Matrix, 1999, 136, 8.7
Goodfellas,1990,145,8.7
One Flew Over the Cuckoo's Nest,1975,143,8.7
Se7en,1995,127,8.6
It's a Wonderful Life,1946,130,8.6
```

Figure 4: Data in TXT Format

Copy the text file, and paste in into an Excel spreadsheet. The initial result will not be ideal, since each line in the text file will populate a single cell. We must call up the text import wizard by clicking **Paste Options**, and then **Use Text Import Wizard**.

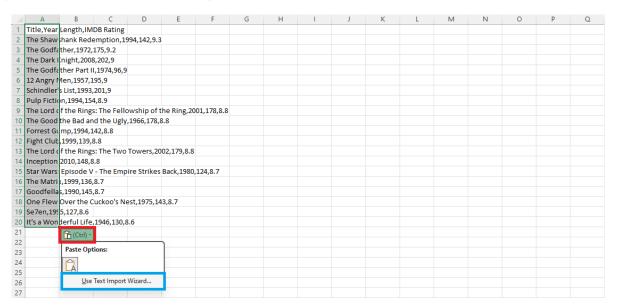

Figure 5: Text File Pasted to Excel

The text import wizard pop-up is shown in Figure 6. Note that in the blue box that the source data is set to Delimited, since the entries are separated by commas. You should choose this same format when each field is separated by tabs as well.<sup>2</sup> This will be the default for most cases when you download a text file with data. Click Next to move along.

|    | Α           | В          | С            | D               | E          | F           | G                             | Н                 | 1              | J             | K           | L      | М    | N    | 0 | Р | Q |
|----|-------------|------------|--------------|-----------------|------------|-------------|-------------------------------|-------------------|----------------|---------------|-------------|--------|------|------|---|---|---|
| 1  | Title,Year  | .ength,IN  | 1DB Rating   |                 |            |             |                               |                   |                |               |             |        |      |      |   |   |   |
| 2  | The Shaws   | hank Red   | emption,1    | 994,142,9.3     | Text Imp   | ort Wizar   | rd - Step 1 of                | 3                 |                |               |             |        | ?    | ×    |   |   |   |
| 3  | The Godfat  | her,1972   | ,175,9.2     |                 | The Text V | Vizard has  | determined the                | at your data is l | Delimited.     |               |             |        |      |      |   |   |   |
| 4  | The Dark K  | night,200  | 8,202,9      |                 |            |             |                               | oose the data ty  |                | lossribes vou | er data     |        |      |      |   |   |   |
| 5  | The Godfat  | her Part   | II,1974,96,9 |                 |            |             | ise next, of the              | ouse the data ty  | pe mai best    | Jescribes you | ir uata.    |        |      |      |   |   |   |
| 6  | 12 Angry M  | en,1957,   | 195,9        |                 |            | data type   |                               |                   |                |               |             |        |      |      |   |   |   |
| 7  | Schindler's | List,1993  | 3,201,9      |                 |            |             |                               | scribes your dat  |                |               |             |        |      |      |   |   |   |
| 8  | Pulp Fictio | n,1994,15  | 64,8.9       |                 | 0          | Delimited   | <ul> <li>Character</li> </ul> | rs such as comr   | nas or tabs se | parate each f | field.      |        |      |      |   |   |   |
| 9  | The Lord of | ithe Ring  | s: The Fell  | owship of the   |            | Fixed widt  | h - Fields are                | e aligned in colu | imns with spa  | ices between  | each field. |        |      |      |   |   |   |
| 10 | The Good t  | he Bad a   | nd the Ugly  | ,1966,178,8.8   |            |             |                               |                   |                |               |             |        |      |      |   |   |   |
| 11 | Forrest Gu  | mp,1994,   | 142,8.8      |                 | Start imp  | ort at row: | 1                             | ÷ File orig       | in: Windo      | ws (ANSI)     |             |        |      | ~    |   |   |   |
| 12 | Fight Club, | 1999,139   | ,8.8         |                 |            |             |                               |                   |                |               |             |        |      |      |   |   |   |
| 13 | The Lord of | the Ring   | s: The Two   | Towers, 2002,   | ,1         |             |                               |                   |                |               |             |        |      |      |   |   |   |
| 14 | Inception,2 | 2010,148,  | 8.8          |                 | My da      | ita has hea | ders.                         |                   |                |               |             |        |      |      |   |   |   |
| 15 | Star Wars:  | Episode \  | / - The Emp  | oire Strikes Ba | с          |             |                               |                   |                |               |             |        |      |      |   |   |   |
| 16 | The Matrix  | ,1999,136  | 5,8.7        |                 | Preview    | of selecter | d data:                       |                   |                |               |             |        |      |      |   |   |   |
| 17 | Goodfellas  | ,1990,14   | 5,8.7        |                 | 1          | le Verr     | Length, IMD                   | D. Dating         |                |               |             |        |      | - I  |   |   |   |
| 18 | One Flew (  | Over the   | Cuckoo's N   | est,1975,143,8  | 3. 2 The   | Shawsha     | ink Redempt                   | ion,1994,1        | 42,9.3         |               |             |        |      | de d |   |   |   |
| 19 | Se7en,1995  | 6,127,8.6  |              |                 |            |             | her, 1972, 17                 |                   |                |               |             |        |      | 17.1 |   |   |   |
| 20 | It's a Wond | erful Life | ,1946,130,   | 8.6             | 5 The      | Godfath     | er Part II                    | 1,1974,96,9       |                |               |             |        |      |      |   |   |   |
| 21 |             |            |              |                 |            |             | n,1957,195<br>List,1993       |                   |                |               |             |        |      |      |   |   |   |
| 22 |             |            |              |                 |            |             |                               |                   |                |               |             |        |      |      |   |   |   |
| 23 |             |            |              |                 |            |             |                               |                   |                |               |             |        | _    |      |   |   |   |
| 24 |             |            |              |                 |            |             |                               |                   | Cancel         | <             | Back        | Next > | Eini | ish  |   |   |   |
| 25 |             |            |              |                 | <u> </u>   |             |                               |                   |                |               |             |        |      |      |   |   |   |
| 26 |             |            |              |                 |            |             |                               |                   |                |               |             |        |      |      |   |   |   |

Figure 6: Text Import Wizard Step #1

In this next stage, we can tell Excel that the fields are separated by commas. So, in the red box of Figure 7, deselect Space, and select Comma. Observe how the preview in the blue box changes depending on the selected delimiters.

| 1        | Α           | В           | С            | D           | E     | E I              |            | G          | н                  | 1               | J             | K             | L                 | М              | N   | 0 | Р | Q |
|----------|-------------|-------------|--------------|-------------|-------|------------------|------------|------------|--------------------|-----------------|---------------|---------------|-------------------|----------------|-----|---|---|---|
| 1        | Title,Year  | Length,IN   | 1DB Rating   |             |       |                  |            |            |                    |                 |               |               |                   |                |     |   |   |   |
| 2        | The Shaws   | hank Red    | emption,19   | 994,142,9.3 | 3     | Text Import      | Vizard - S | tep 2 of   | 3                  |                 |               |               |                   | ?              | ×   |   |   |   |
| 3        | The Godfat  | ther,1972   | ,175,9.2     |             | 1     | This screen lets | vou set th | e delimite | ers vour data o    | ontains. You    | can see how v | our text is a | iffected in the p | preview below. |     |   |   |   |
| 4        | The Dark K  | night,200   | 8,202,9      |             | 1.0   |                  | /          |            | ,                  |                 | ,             |               |                   |                |     |   |   |   |
| 5        | The Godfa   | ther Part   | 1,1974,96,9  |             |       | Delimiters       |            |            |                    |                 |               |               |                   |                |     |   |   |   |
| 6        | 12 Angry N  | len,1957,   | 195,9        |             |       | <u> </u>         |            | _          |                    |                 |               |               |                   |                |     |   |   |   |
| 7        | Schindler's | 5 List,1993 | ,201,9       |             |       | Semicolo         | n          | ✓ Treat    | t consecutive (    | delimiters as o | ne            |               |                   |                |     |   |   |   |
|          | Pulp Fictio |             |              |             |       | Comma            |            | Text gua   | lifier *           |                 | ~             |               |                   |                |     |   |   |   |
|          |             |             | s: The Fello |             |       | Space            |            | rext goo   |                    |                 |               |               |                   |                |     |   |   |   |
|          |             |             | nd the Ugly  | ,1966,178,  | 8.8   | Other:           |            |            |                    |                 |               |               |                   |                |     |   |   |   |
|          | Forrest Gu  |             |              |             |       |                  |            |            |                    |                 |               |               |                   |                |     |   |   |   |
|          | Fight Club, |             |              |             |       |                  |            |            |                    |                 |               |               |                   |                |     |   |   |   |
|          |             |             | s: The Two   | Towers,20   | 002,1 |                  |            |            |                    |                 |               |               |                   |                |     |   |   |   |
|          | Inception,  |             |              |             |       |                  |            |            |                    |                 |               |               |                   |                |     |   |   |   |
|          |             |             | / - The Emp  | ire Strikes | Bac   | Data preview     |            |            |                    |                 |               |               |                   |                |     |   |   |   |
|          | The Matrix  |             |              |             |       |                  |            |            |                    |                 |               |               |                   |                |     | _ |   |   |
|          | Goodfellas  |             |              |             |       | Title, Yea       | r, Lengtl  | h,IMDB     | Rating             |                 |               |               |                   |                |     |   |   |   |
|          |             |             | Cuckoo's Ne  | est,1975,14 | 43,8. | The              |            |            | Shawshank          | ,1972,175,      |               | ption,19      | 94,142,9.3        |                |     |   |   |   |
|          | Se7en,199   |             |              |             |       | The              |            |            | Dark               |                 | Knight        | t,2008,2      | 02,9              |                |     | _ |   |   |
|          | It's a Wond | iertul Life | ,1946,130,8  | 5.6         |       | The<br>12        |            |            | Godfather<br>Angry |                 | Part<br>Men.1 | 957,195,      | 9                 | II,1974,96     | , 9 |   |   |   |
| 21       |             |             |              |             | -     | Schindler        | 's         |            | List,1993          | ,201,9          |               |               |                   |                |     |   |   |   |
| 22       |             |             |              |             |       | 4                |            |            |                    |                 |               |               |                   |                |     |   |   |   |
| 23       |             |             |              |             |       |                  |            |            |                    |                 |               |               |                   | _              |     |   |   |   |
| 24       |             |             |              |             |       |                  |            |            |                    | Cancel          | <             | <u>B</u> ack  | <u>N</u> ext >    | Ein            | ish |   |   |   |
| 25<br>26 |             |             |              |             | -     |                  |            | -          |                    |                 |               |               |                   |                |     |   |   |   |

Figure 7: Text Import Wizard Step #2

 $<sup>^{2}</sup>$ The tab key.

|    | Α            | В           | С            | D           | E             | F                          | G               | Н            | 1            |                    | J           | К            | L              | М                | N       | 0 | Р | Q |
|----|--------------|-------------|--------------|-------------|---------------|----------------------------|-----------------|--------------|--------------|--------------------|-------------|--------------|----------------|------------------|---------|---|---|---|
| 1  | Title,Year   | Length, IN  | 1DB Rating   |             |               |                            |                 |              |              |                    |             |              |                |                  |         |   |   |   |
| 2  | The Shaws    | hank Red    | emption,19   | 94,142,9.3  | Tex           | t Import Wiza              | ard - Step 3 of | F3           |              |                    |             |              |                | ?                | ×       |   |   |   |
| 3  | The Godfat   | ther,1972   | ,175,9.2     |             | This          | screen lets vou            | select each col | umn and s    | et the Data  | Format.            |             |              |                |                  |         |   |   |   |
| 4  | The Dark K   | night,200   | 8,202,9      |             |               | lumn data form             |                 |              |              |                    |             |              |                |                  |         |   |   |   |
| 5  | The Godfat   | ther Part   | II,1974,96,9 |             |               |                            | ia.             |              |              |                    |             |              |                |                  |         |   |   |   |
| 6  | 12 Angry M   | len,1957,   | 195,9        |             |               | General                    |                 | 'Gen         | eral' conver | ts numeri          | c values to | numbers, dat | e values to da | tes, and all ren | naining |   |   |   |
| 7  | Schindler's  | List,1993   | 3,201,9      |             | C             | ) Iext                     |                 | value        | es to text.  |                    |             |              |                |                  | J.      |   |   |   |
| 8  | Pulp Fiction | n,1994,15   | 4,8.9        |             | C             | Date: MDY                  | ~               |              |              |                    |             | Advanced     |                |                  |         |   |   |   |
| 9  | The Lord of  | f the Ring  | s: The Fello | wship of t  | hel 🔿         | ) Do not impor             | t column (skip) |              |              |                    |             |              |                |                  |         |   |   |   |
| 10 | The Good t   | he Bad a    | nd the Ugly, | ,1966,178,  | 3.8           |                            |                 |              |              |                    |             |              |                |                  |         |   |   |   |
| 11 | Forrest Gu   | mp,1994,    | 142,8.8      |             |               |                            |                 |              |              |                    |             |              |                |                  |         |   |   |   |
| 12 | Fight Club,  | 1999,139    | ,8.8         |             |               |                            |                 |              |              |                    |             |              |                |                  |         |   |   |   |
| 13 | The Lord of  | f the Ring  | s: The Two   | Towers,20   | 02,1          |                            |                 |              |              |                    |             |              |                |                  |         |   |   |   |
| 14 | Inception,2  | 2010,148,   | 8.8          |             |               |                            |                 |              |              |                    |             |              |                |                  |         |   |   |   |
| 15 | Star Wars:   | Episode ۱   | / - The Emp  | ire Strikes | Bac Da        | ta <u>p</u> review         |                 |              |              |                    |             |              |                |                  |         |   |   |   |
| 16 | The Matrix   | ,1999,136   | i,8.7        |             |               |                            |                 |              |              |                    |             |              |                |                  | _ 11    |   |   |   |
| 17 | Goodfellas   | ,1990,145   | 5,8.7        |             |               | eneral<br>tle              |                 |              | Length       | General<br>IMDB Ra | ting        |              |                |                  |         |   |   |   |
| 18 | One Flew 0   | Over the    | Cuckoo's Ne  | est,1975,14 | 3,8. <u>n</u> | ne Shawshan                | k Redemptio     | on 1994      | 142          | 9.3                | cing        |              |                |                  |         |   |   |   |
|    | Se7en,1995   |             |              |             |               | he Godfathe<br>he Dark Kni |                 | 1972<br>2008 |              | 9.2                |             |              |                |                  |         |   |   |   |
| 20 | It's a Wond  | lerful Life | ,1946,130,8  | .6          | Th            | e Godfathe                 | r Part II       | 1974         | 96           | Ð                  |             |              |                |                  |         |   |   |   |
| 21 |              |             |              |             |               | Angry Men<br>chindler's    |                 | 1957<br>1993 |              | 9<br>9             |             |              |                |                  |         |   |   |   |
| 22 |              |             |              |             |               | -                          |                 |              |              |                    |             |              |                |                  | -       |   |   |   |
| 23 |              |             |              |             |               |                            |                 |              |              |                    |             |              |                | _                | _       |   |   |   |
| 24 |              |             |              |             |               |                            |                 |              | Ca           | incel              | <           | Back         | Next >         | Ein              | ish     |   |   |   |
| 25 |              |             |              |             |               | _                          | _               | _            | _            | _                  |             |              |                | -                |         |   |   |   |
| 26 |              |             |              |             |               |                            |                 |              |              |                    |             |              |                |                  |         |   |   |   |

Figure 8: Text Import Wizard Step #3

In the third and last step of the text import wizard, users can set the data format for each column using the options in the green box. Then, check the preview in blue box, and select Finish. Figure 9 is the resulting table that is generated using the text import wizard.

|    | А           | В      | С      | D         | E        | F | G | Н | I | J | K | L |
|----|-------------|--------|--------|-----------|----------|---|---|---|---|---|---|---|
| 1  | Title       | Year   | Length | IMDB Rati | ng       |   |   |   |   |   |   |   |
| 2  | The Shaws   | 1994   | 142    | 9.3       |          |   |   |   |   |   |   |   |
| 3  | The Godfa   | 1972   | 175    | 9.2       |          |   |   |   |   |   |   |   |
| 4  | The Dark H  | 2008   | 202    | 9         |          |   |   |   |   |   |   |   |
| 5  | The Godfa   | 1974   | 96     | 9         |          |   |   |   |   |   |   |   |
| 6  | 12 Angry I  | 1957   | 195    | 9         |          |   |   |   |   |   |   |   |
| 7  | Schindler'  | 1993   | 201    | 9         |          |   |   |   |   |   |   |   |
| 8  | Pulp Fictio | 1994   | 154    | 8.9       |          |   |   |   |   |   |   |   |
| 9  | The Lord o  | 2001   | 178    | 8.8       |          |   |   |   |   |   |   |   |
| 10 | The Good    | 1966   | 178    | 8.8       |          |   |   |   |   |   |   |   |
| 11 | Forrest Gu  | . 1994 | 142    | 8.8       |          |   |   |   |   |   |   |   |
| 12 | Fight Club  | 1999   | 139    | 8.8       |          |   |   |   |   |   |   |   |
| 13 | The Lord o  | 2002   | 179    | 8.8       |          |   |   |   |   |   |   |   |
| 14 | Inception   | 2010   | 148    | 8.8       |          |   |   |   |   |   |   |   |
| 15 | Star Wars:  | 1980   | 124    | 8.7       |          |   |   |   |   |   |   |   |
| 16 | The Matri   | 1999   | 136    | 8.7       |          |   |   |   |   |   |   |   |
| 17 | Goodfella   | 1990   | 145    | 8.7       |          |   |   |   |   |   |   |   |
| 18 | One Flew    | 1975   | 143    | 8.7       |          |   |   |   |   |   |   |   |
| 19 | Se7en       | 1995   | 127    | 8.6       |          |   |   |   |   |   |   |   |
| 20 | lt's a Won  | 1946   | 130    | 8.6       |          |   |   |   |   |   |   |   |
| 21 |             |        |        |           | <b>E</b> |   |   |   |   |   |   |   |

Figure 9: Table Generated Using Text Import Wizard

# Topic 2. Power Query: From Web

Instead of manually importing data, we can use Power Query to import, transform, and clean data. We will first examine how to directly import data from websites. Let us return to the Wikipedia article on secondary education attainment. Navigate to the Data tab, and select From Web. Type in the URL in the blue box, and then click OK.

| Get<br>Data ~                             | From Text/CSV<br>From Web<br>From Table/Range<br>Get & Trans | From Pictu  Recent Sou  Existing Co  form Data | ire ~<br>irces   | Refresh           | oook Links   | ns | Â | Currencies<br>Data Type: | Geography<br>s | ~ | A<br>Z<br>Z<br>Z<br>Sort | Filter<br>Sort & Filt | Clear<br>Reapply<br>Advanced<br>er |
|-------------------------------------------|--------------------------------------------------------------|------------------------------------------------|------------------|-------------------|--------------|----|---|--------------------------|----------------|---|--------------------------|-----------------------|------------------------------------|
| A1 A 1 2 3 4 5 6                          | From V                                                       | C D                                            | E                | F G               | Н            | I  | J | K                        | ×              | M | N                        | 0                     | P                                  |
| 7<br>8<br>9<br>10<br>11<br>12<br>13<br>14 | URL<br>2n.wikiped                                            | ia.org/wiki/List_of                            | _countries_by_se | econdary_educatio | n_attainment |    | 0 | K C                      | Jancel         |   |                          |                       |                                    |

Figure 10: Importing from the Web

Once Excel establishes a link to the webpage, it will open up the Navigator page as shown in Figure 11. To the left hand side, you will find the objects included in the webpage. For this purpose, we should select TableO, and check out a preview of the table in the blue box. If the preview in the blue box indeed matches the table you wish to import, select Transform Data.

| A | В | С | D | E | F    | G             | н           | 1            | J         |        | C L        |          | M    | 0           | P           | Q             | R        | S      | T | U | V | W | х | Y | Z | AA | AB | AC |
|---|---|---|---|---|------|---------------|-------------|--------------|-----------|--------|------------|----------|------|-------------|-------------|---------------|----------|--------|---|---|---|---|---|---|---|----|----|----|
|   |   |   |   |   |      |               |             |              |           |        |            |          |      |             |             |               |          |        | - |   |   |   |   |   |   |    |    |    |
|   |   |   |   |   | 1    |               |             |              |           |        |            |          |      |             |             |               |          |        | × |   |   |   |   |   |   |    |    |    |
|   |   |   |   |   | Na   | avigator      |             |              |           |        |            |          |      |             |             |               |          |        |   |   |   |   |   |   |   |    |    |    |
|   |   |   |   |   |      | 5             |             |              |           |        |            |          |      |             |             |               |          |        |   |   |   |   |   |   |   |    |    |    |
|   |   |   |   |   |      |               |             |              |           | 2      | Table Vie  | / Web    | View |             |             |               |          |        |   |   |   |   |   |   |   |    |    |    |
|   |   |   |   |   |      | Select multip |             |              |           |        |            |          |      |             |             |               |          |        |   |   |   |   |   |   |   |    |    |    |
|   |   |   |   |   |      |               |             |              |           |        | Table (    |          |      |             |             |               |          | G      |   |   |   |   |   |   |   |    |    |    |
|   |   |   |   |   | Disp | olay Options  | ÷           |              |           | ð      | Country    |          | Year | 3 to 5 Year | above grad  | ation age (%) | 1] Ye    | ear2   |   |   |   |   |   |   |   |    |    |    |
|   |   |   |   |   | - 41 | https://e     | n.wikipedia | .org/wiki/Li | st_of_cou | ntries | Country    |          | Year | 3 to 5 Year | above gradu | tion age (%)  | Ye       | ear    |   |   |   |   |   |   |   |    |    |    |
|   |   |   |   |   |      | Docum         |             | -            |           |        | South Kor  |          | 2014 | 99          |             |               |          | ^      |   |   |   |   |   |   |   |    |    |    |
|   |   |   |   |   |      | Table 0       |             |              |           |        | Georgia    |          | 2013 | 96          |             |               |          | - 11   | - |   |   |   |   |   |   |    |    |    |
|   |   |   |   |   | - L  | UII Table 0   |             |              |           |        | Japan      |          | 2016 | 95          |             |               |          | - 11   |   |   |   |   |   |   |   |    |    |    |
|   |   |   |   |   | _    |               |             |              |           |        | Croatia    |          | 2013 | 95          |             |               | 21       | 015    | - |   |   |   |   |   |   |    |    |    |
|   |   |   |   |   |      |               |             |              |           |        | Ukraine    |          | 2012 | 95          |             |               |          |        |   |   |   |   |   |   |   |    |    |    |
|   |   |   |   |   |      |               |             |              |           |        | Sweden     |          | 2013 | 92          |             |               | 21       | 015    |   |   |   |   |   |   |   |    |    |    |
|   |   |   |   |   |      |               |             |              |           |        | Ireland    |          |      | null        |             |               | null 21  |        |   |   |   |   |   |   |   |    |    |    |
|   |   |   |   |   |      |               |             |              |           |        | Armenia    |          | 2010 | 93          |             |               | 11011 21 | 015    |   |   |   |   |   |   |   |    |    |    |
|   |   |   |   |   |      |               |             |              |           |        |            |          | 2013 | 94          |             |               |          | 015    |   |   |   |   |   |   |   |    |    |    |
|   |   |   |   |   | 1    |               |             |              |           |        | United Kir |          | 2013 | 93          |             |               | -        | 015    |   |   |   |   |   |   |   |    |    |    |
|   |   |   |   |   | 1    |               |             |              |           |        | Kazakhsta  | •        |      |             |             |               |          |        |   |   |   |   |   |   |   |    |    |    |
|   |   |   |   |   |      |               |             |              |           |        | Poland     |          | 2013 | 83          |             |               | 20       | 015    |   |   |   |   |   |   |   |    |    |    |
|   |   |   |   |   |      |               |             |              |           |        | United Sta | tes      | 2010 | 92          |             |               |          | _      |   |   |   |   |   |   |   |    |    |    |
|   |   |   |   |   |      |               |             |              |           |        | Canada     |          | 2010 | 86          |             |               |          | _      |   |   |   |   |   |   |   |    |    |    |
|   |   |   |   |   |      |               |             |              |           |        | Greece     |          | 2013 | 92          |             |               |          | 015    | _ |   |   |   |   |   |   |    |    |    |
|   |   |   |   |   |      |               |             |              |           |        | Slovakia   |          | 2013 | 93          |             |               |          | 015    |   |   |   |   |   |   |   |    |    |    |
|   |   |   |   |   |      |               |             |              |           |        | Cyprus     |          | 2013 | 93          |             |               |          | 015    | - |   |   |   |   |   |   |    |    |    |
|   |   |   |   |   |      |               |             |              |           |        | Slovenia   |          | 2013 | 89          |             |               | 20       | 015    |   |   |   |   |   |   |   |    |    |    |
|   |   |   |   |   |      |               |             |              |           |        | Israel     |          | 2012 | 88          |             |               |          |        |   |   |   |   |   |   |   |    |    |    |
|   |   |   |   |   |      |               |             |              |           |        | Russian Fe | deration | 2013 | 87          |             |               |          |        |   |   |   |   |   |   |   |    |    |    |
|   |   |   |   |   |      |               |             |              |           |        | Czech Rep  | ublic    | 2013 | 90          |             |               | 20       | 015 💙  |   |   |   |   |   |   |   |    |    |    |
|   |   |   |   |   |      |               |             |              |           |        | <          |          |      |             |             |               | 3        | >      |   |   |   |   |   |   |   |    |    |    |
|   |   |   |   |   |      |               |             |              |           |        |            |          |      |             |             |               |          |        |   |   |   |   |   |   |   |    |    |    |
|   |   |   |   |   |      |               |             |              |           |        |            |          |      |             |             |               |          |        |   |   |   |   |   |   |   |    |    |    |
|   |   |   |   |   |      |               |             |              |           |        |            |          |      |             | Load -      | Transform     | Data     | Cancel |   |   |   |   |   |   |   |    |    |    |
|   |   |   |   |   |      |               |             |              |           |        |            |          |      |             |             |               |          |        |   |   |   |   |   |   |   |    |    |    |

Figure 11: Selecting the Data

A new window named Power Query Editor will pop up, which allows the users to edit the data before we import it to Excel. The most basic operations here will be operating on rows and columns.

| -ile          | r <del>⊊</del> Tab<br>Home |    | Power Query I<br>nstorm Ad | Editor<br>Id Column View           |                                             |                       |                           |                          |            |                               |        |             |                                      |                                        |                         |                            | ~ |
|---------------|----------------------------|----|----------------------------|------------------------------------|---------------------------------------------|-----------------------|---------------------------|--------------------------|------------|-------------------------------|--------|-------------|--------------------------------------|----------------------------------------|-------------------------|----------------------------|---|
| ise &<br>ad ▼ | Pefrech                    | Ad |                            | Choose Remove<br>Columns • Columns | Keep Remove<br>Rows • Rows •<br>Reduce Rows | Ž↓<br>Ž↓<br>C<br>Sort | Split Group<br>olumn • By | Data Type: T<br>Use Firs | t Row as H | Headers 🔻                     | Merge  | d Queries 🔻 | Manage<br>Parameters •<br>Parameters | Data source<br>settings<br>Data Source | Enter Da                | iources <del>-</del><br>ta |   |
| ries (1)      |                            |    |                            | 5                                  |                                             |                       |                           |                          |            |                               |        |             |                                      |                                        |                         |                            |   |
| Table 0       |                            |    |                            | Table.TransformColumnTy            |                                             |                       |                           |                          |            |                               |        |             |                                      |                                        | Query Set               | tings                      |   |
|               |                            |    | A <sup>B</sup> C Country   | ▼ A <sup>II</sup> C Year           | ✓ <sup>N</sup> C 3 to 5 Years at            | ove graduatio         | n age (%)[1] 🛛 🔻          | A <sup>®</sup> ⊂ Year2   | ¥ 1        | A <sup>II</sup> C 20-24 (%)[2 | 2] × A | C Year3     | ✓ A <sup>II</sup> C 20-2             | 19 (%) [3]                             | A PROPERTIES            |                            |   |
|               |                            | 1  | Country                    | Year                               | 3 to 5 Years above                          |                       |                           | Year                     |            | 20-24                         | Y      | ear         | 20-29                                |                                        | Name                    |                            |   |
|               |                            |    |                            |                                    | graduation age                              |                       |                           |                          |            | (%)                           |        |             | (96)                                 |                                        | Table 0                 |                            |   |
|               |                            |    |                            |                                    | (%)                                         |                       |                           |                          |            |                               |        |             |                                      |                                        |                         |                            |   |
|               |                            | 2  | South Korea                | 2014                               | 99                                          |                       |                           |                          | null       |                               | null 2 | 015         | 98                                   |                                        | All Properties          |                            |   |
|               |                            | 3  | Georgia                    | 2013                               | 96                                          |                       |                           |                          | null       |                               | null 2 | 013         | 95                                   |                                        | ▲ APPLIED STEE          | PS                         |   |
|               |                            | 4  | Japan                      | 2016                               | 95                                          |                       |                           |                          | null       |                               | null   |             | null                                 |                                        |                         |                            |   |
|               |                            | 5  | Croatia                    | 2013                               | 95                                          |                       |                           | 2015                     |            | 95.7                          | 2      | 013         | 95                                   |                                        | Source                  |                            |   |
|               |                            | 6  | Ukraine                    | 2012                               | 95                                          |                       |                           |                          | null       |                               | null 2 | 012         | 94                                   |                                        | Navigation<br>× Changed |                            |   |
|               |                            | 7  | Sweden                     | 2013                               | 92                                          |                       |                           | 2015                     |            | 87.3                          | 2      | 012         | 94                                   |                                        | ~ Changed               | type                       |   |
|               |                            | 8  | Ireland                    |                                    | null                                        |                       | nul                       | 2015                     |            | 92.7                          |        |             | null                                 |                                        |                         |                            |   |
|               |                            | 9  | Armenia                    | 2010                               | 93                                          |                       |                           |                          | null       |                               | null 2 | 010         | 92                                   |                                        |                         |                            |   |
|               |                            | 10 | United Kingdom             | 2013                               | 94                                          |                       |                           | 2015                     |            | 85.7                          | 2      | 013         | 92                                   |                                        |                         |                            |   |
|               |                            | 11 | Kazakhstan                 | 2010                               | 93                                          |                       |                           |                          | null       |                               | null 2 | 010         | 92                                   |                                        |                         |                            |   |
|               |                            | 12 | Poland                     | 2013                               | 83                                          |                       |                           | 2015                     |            | 90.8                          | 2      | 013         | 92                                   |                                        |                         |                            |   |
|               |                            | 13 | United States              | 2010                               | 92                                          |                       |                           |                          | null       |                               | null 2 | 013         | 91                                   |                                        |                         |                            |   |
|               |                            | 14 | Canada                     | 2010                               | 86                                          |                       |                           |                          | null       |                               | null 2 | 010         | 91                                   |                                        |                         |                            |   |
|               |                            | 15 | Greece                     | 2013                               | 92                                          |                       |                           | 2015                     |            | 89.6                          | 2      | 013         | 91                                   |                                        |                         |                            |   |
|               |                            | 16 | Slovakia                   | 2013                               | 93                                          |                       |                           | 2015                     |            | 91.3                          | 2      | 013         | 90                                   |                                        |                         |                            |   |
|               |                            | 17 | Cyprus                     | 2013                               | 93                                          |                       |                           | 2015                     |            | 94.3                          | 2      | 013         | 90                                   |                                        |                         |                            |   |
|               |                            |    | Slovenia                   | 2013                               | 89                                          |                       |                           | 2015                     |            | 90.9                          | 2      | 013         | 90                                   |                                        |                         |                            |   |
|               |                            | 19 | Israel                     | 2012                               | 88                                          |                       |                           |                          | null       |                               | null 2 | 012         | 89                                   |                                        |                         |                            |   |
|               |                            | 20 | Russian Federation         | 2013                               | 87                                          |                       |                           |                          | null       |                               | null 2 |             | 88                                   |                                        |                         |                            |   |
|               |                            |    | Czech Republic             | 2013                               | 90                                          |                       |                           | 2015                     |            | 90.4                          |        | 013         | 88                                   |                                        |                         |                            |   |
|               |                            |    | Lithuania                  | 2013                               | 91                                          |                       |                           | 2015                     |            | 90.9                          |        | 013         | 88                                   |                                        |                         |                            |   |
|               |                            |    | France                     | 2013                               | 83                                          |                       |                           | 2015                     |            | 87.2                          |        | 013         | 88                                   |                                        | -                       |                            |   |
|               |                            | 24 |                            |                                    |                                             |                       |                           |                          |            |                               | -      |             |                                      |                                        |                         |                            |   |

Figure 12: Power Query Editor

#### **Editing Columns**

First, to select the columns that are relevant, we can click **Choose Columns** button shown in the red box in Figure 13. Then, you can choose the columns that you would like to have included in the table that will be imported into Excel. You can "uncheck" the items in the blue box that you would not like to have imported.

| lle.         | ▼ =   Table<br>Home | 0 - Pov<br>Transf | ver Query Edit<br>orm Add C | or<br>olumn View        |                                  |           |                                       |        |         |                                     |                           |                       |     |                 | / |
|--------------|---------------------|-------------------|-----------------------------|-------------------------|----------------------------------|-----------|---------------------------------------|--------|---------|-------------------------------------|---------------------------|-----------------------|-----|-----------------|---|
| se &<br>ad ▼ | Refrech             | Prope             | nced Editor<br>ge ▼ Co      | Choose Remove           | Keep Remove<br>Rows * Rows *     | Ą↓<br>∡↓  | Choose Columns                        | ×      |         | Merge Queries 👻<br>Append Queries 👻 | Manage<br>Parameters •    | Data sour<br>settings | 5   | New Source •    |   |
| ose          |                     | Query             |                             | Manage Columns          | Reduce Rows                      | Sort      | Choose the columns to keep            |        |         | Combine                             | Parameters                | Data Sour             | ces | New Query       |   |
| es (1)       | (                   | ~                 | √ fx = Tab                  |                         | s(Data0,{{"Country", t           |           |                                       | ₿↓     |         | (******                             |                           |                       |     |                 |   |
| Table 0      |                     | $\times$          |                             |                         |                                  |           | (Select All Columns)                  |        | ion age | e (%)[1]", type text}, {            |                           |                       | ×   | Query Settings  |   |
|              |                     | . Mc              | Country                     | ✓ A <sup>B</sup> C Year | ✓ <sup>№</sup> C 3 to 5 Years at | ove gradu | Country                               |        | %)[2]   | ▼ <sup>A®</sup> c Year3             | ✓ A <sup>II</sup> C 20-25 | 9 (%) [3]             | *   | ▲ PROPERTIES    |   |
|              |                     | 1 Co              | untry                       | Year                    | 3 to 5 Years above               |           | ✓ Year                                |        |         | Year                                | 20-29                     |                       |     | Name            |   |
|              |                     |                   |                             |                         | graduation age                   |           | ✓ 3 to 5 Years above graduation age ( | 6)[1]  |         |                                     | (96)                      |                       |     | Table 0         |   |
|              |                     |                   |                             |                         | (%)                              |           | ✓ Year2                               |        |         |                                     |                           |                       |     |                 |   |
|              |                     | 2 Sol             | uth Korea                   | 2014                    | 99                               |           | 20-24 (%)[2]                          |        |         | null 2015                           | 98                        |                       |     | All Properties  |   |
|              |                     | 3 Ge              | orgia                       | 2013                    | 96                               |           | ✓ Year3                               |        |         | null 2013                           | 95                        |                       |     | ▲ APPLIED STEPS |   |
|              |                     | 4 Jap             | an                          | 2016                    | 95                               |           | 20-29 (%) [3]                         |        |         | null                                | null                      |                       |     | Source          |   |
|              |                     | 5 Cro             | atia                        | 2013                    | 95                               |           | ✓ Year4                               |        |         | 2013                                | 95                        |                       |     | Navigation      |   |
|              |                     | 6 Uk              | raine                       | 2012                    | 95                               |           | 25-29 (%)                             |        |         | null 2012                           | 94                        |                       |     | × Changed Type  |   |
|              |                     | 7 Sw              | eden                        | 2013                    | 92                               |           | Vear5                                 |        |         | 2012                                | 94                        |                       |     | in changed type |   |
|              |                     | 8 Ire             | land                        |                         | null                             |           | 25-34 (%)[4]                          |        |         |                                     | null                      |                       |     |                 |   |
|              |                     | 9 Arr             | menia                       | 2010                    | 93                               |           |                                       |        |         | null 2010                           | 92                        |                       |     |                 |   |
|              |                     | 10 Un             | ited Kingdom                | 2013                    | 94                               |           |                                       |        |         | 2013                                | 92                        |                       |     |                 |   |
|              |                     | 11 Ka:            | takhstan                    | 2010                    | 93                               |           |                                       |        |         | null 2010                           | 92                        |                       |     |                 |   |
|              |                     | 12 Pol            | and                         | 2013                    | 83                               |           |                                       |        |         | 2013                                | 92                        |                       |     |                 |   |
|              |                     | 13 Un             | ited States                 | 2010                    | 92                               |           | 1                                     |        |         | null 2013                           | 91                        |                       |     |                 |   |
|              |                     | 14 Ca             | nada                        | 2010                    | 86                               |           |                                       |        |         | null 2010                           | 91                        |                       |     |                 |   |
|              |                     | 15 Gr             | rece                        | 2013                    | 92                               |           |                                       |        |         | 2013                                | 91                        |                       |     |                 |   |
|              |                     | 16 Slo            | vakia                       | 2013                    | 93                               |           |                                       |        |         | 2013                                | 90                        |                       |     |                 |   |
|              |                     | 17 Cyr            | orus                        | 2013                    | 93                               |           |                                       |        |         | 2013                                | 90                        |                       |     |                 |   |
|              |                     | 18 Slo            | venia                       | 2013                    | 89                               |           |                                       |        |         | 2013                                | 90                        |                       |     |                 |   |
|              |                     | 19 Isra           | oel                         | 2012                    | 88                               |           | OK                                    | Cancel |         | null 2012                           | 89                        |                       |     |                 |   |
|              |                     | 20 Ru             | ssian Federation            | 2013                    | 87                               |           |                                       |        |         | null 2013                           | 88                        |                       |     |                 |   |
|              |                     | 21 Cz             | tch Republic                | 2013                    | 90                               |           | 2015                                  | 90.4   |         | 2013                                | 88                        |                       |     |                 |   |
|              |                     | 22 Liti           | nuania                      | 2013                    | 91                               |           | 2015                                  | 90.9   |         | 2013                                | 88                        |                       |     |                 |   |
|              |                     | 23 Fra            | nce                         | 2013                    | 83                               |           | 2015                                  | 87.2   |         | 2013                                | 88                        |                       | ~   |                 |   |
|              |                     | 24                | <                           |                         |                                  |           |                                       |        |         |                                     |                           | >                     |     |                 |   |

Figure 13: Power Query Editor: Choosing Columns

#### **Editing Rows**

See the orange box in Figure 14. We removed the Year columns in the previous step, and we can see that the Power Query editor records this change. Choosing the gear icon to the right of each item, you can see the specific changes you made to the imported data. This is a massive improvement over manually editing data.

Next, we can remove rows that are irrelevant for our purposes. For this table, we can see that the variable names are repeated in the first row of the table. We can remove this row by clicking Remove Rows, then selecting Remove Top Rows in the red box. Remove the first row of this table by typing in 1 in the blue box, and click OK.

| File       |                      |        | Power Query Editor                | mn View                                          |     |                      |                      |                                                                   |                              |                                             |                        |                         | — 🗆                                          | × |
|------------|----------------------|--------|-----------------------------------|--------------------------------------------------|-----|----------------------|----------------------|-------------------------------------------------------------------|------------------------------|---------------------------------------------|------------------------|-------------------------|----------------------------------------------|---|
| oad • Pi   | Refresh<br>Preview • | Ad     | vanced Editor Cho<br>nage • Colur | nns • Columns • Rows •                           | Rem | ove AJ Sp            | olit Group<br>mn▼ By | Data Type: Text •<br>Use First Ro<br>1 <sub>92</sub> Replace Valu | w as Headers 🔻               | Merge Queries  Append Queries Combine Files | Manage<br>Parameters • | Data source<br>settings | New Source •                                 |   |
| Close      |                      | Quer   | у ма                              | nage Columns Reduc                               |     |                      |                      | Transform                                                         |                              | Combine                                     | Parameters             | Data Sources            | New Query                                    |   |
| veries (1) | <                    | $\geq$ | √ fx = Table.5                    | electColumns(#"Changed Type",                    |     | Remove Bottom        | Rows                 | tion age (%)[1]", "                                               | 20-24 (%)[2]", "20           | 0-29 (%) [3]", "25-29 (%)",                 | "25-34 (%)[4]"}        | ) ~                     | Query Settings                               | × |
| 👖 Table 0  |                      |        | ABC Country                       | A <sup>8</sup> C 3 to 5 Years above graduation a | -   | Remove Alternat      | e Rows               | <sup>A8</sup> c 20-29 (%) [3]                                     | ✓ A <sup>8</sup> ⊂ 25-29 (%) | ✓ <sup>№</sup> <sub>C</sub> 25-34 (%)[4]    | w                      |                         |                                              |   |
|            |                      | 1      | Country                           | 3 to 5 Years above                               |     | Remove Duplica       | tes                  | 20-29                                                             | 25-29                        | 25-34                                       |                        | •                       | <ul> <li>PROPERTIES</li> <li>Name</li> </ul> |   |
|            |                      |        |                                   | graduation age                                   |     |                      |                      | (56)                                                              | (96)                         | (%)                                         |                        |                         | Table 0                                      |   |
|            |                      |        |                                   | (%)                                              | Lx  | Remove Blank R       | ows                  |                                                                   |                              |                                             |                        |                         | All Properties                               |   |
|            |                      | _      | South Korea<br>Georgia            | 99                                               | R.  | Remove Errors        |                      | 98                                                                |                              | null                                        | null                   |                         |                                              |   |
|            |                      |        | Georgia<br>Japan                  | 95                                               | 120 |                      | nuil                 | 95                                                                | null                         | null                                        | null                   |                         | A APPLIED STEPS                              |   |
|            |                      |        | Croatia                           | 95                                               | -   |                      | nuir                 |                                                                   | nan                          | nun                                         |                        |                         | Source                                       | 4 |
|            |                      | 6      | Ukraine                           | 95                                               |     |                      |                      |                                                                   |                              |                                             | × null                 |                         | Navigation                                   | 4 |
|            |                      | 7      | Sweden                            | 92                                               |     | Remove Top Ro        | WS                   |                                                                   |                              |                                             |                        |                         | Changed Type                                 |   |
|            |                      |        | Ireland                           |                                                  |     | Specify how many row | s to remove fro      | m the top.                                                        |                              |                                             |                        |                         | ➤ Removed Other Columns                      | Ŷ |
|            |                      |        | Armenia                           | 93                                               |     |                      |                      |                                                                   |                              |                                             | null                   |                         |                                              |   |
|            |                      |        | United Kingdom                    | 94                                               |     | Number of rows       |                      |                                                                   |                              |                                             |                        |                         |                                              |   |
|            |                      |        | Kazakhstan                        | 93                                               |     |                      |                      |                                                                   |                              |                                             | null                   |                         |                                              |   |
|            |                      | 12     | Poland                            | 83                                               | 1   |                      |                      |                                                                   |                              |                                             |                        |                         |                                              |   |
|            |                      | 13     | United States                     | 92                                               |     |                      |                      |                                                                   |                              | OK Cancel                                   |                        |                         |                                              |   |
|            |                      | 14     | Canada                            | 86                                               | 1   |                      |                      |                                                                   |                              |                                             |                        |                         |                                              |   |
|            |                      | 15     | Greece                            | 92                                               | L   |                      |                      |                                                                   |                              |                                             |                        |                         |                                              |   |
|            |                      | 16     | Slovakia                          | 93                                               |     | 91.3                 |                      | 90                                                                |                              | null 93                                     |                        |                         |                                              |   |
|            |                      | 17     | Cyprus                            | 93                                               |     | 94.3                 |                      | 90                                                                |                              | null                                        | null                   |                         |                                              |   |
|            |                      | 18     | Slovenia                          | 89                                               |     | 90.9                 |                      | 90                                                                |                              | null 94                                     |                        |                         |                                              |   |
|            |                      | 19     | Israel                            | 88                                               |     |                      | null                 | 89                                                                |                              | null 91                                     |                        |                         |                                              |   |
|            |                      | 20     | Russian Federation                | 87                                               |     |                      | null                 | 88                                                                |                              | null 95                                     |                        |                         |                                              |   |
|            |                      | 21     | Czech Republic                    | 90                                               |     | 90.4                 |                      | 88                                                                |                              | null 94                                     |                        |                         |                                              |   |
|            |                      | 22     | Lithuania                         | 91                                               |     | 90.9                 |                      | 88                                                                |                              | null 90                                     |                        |                         |                                              |   |
|            |                      | 23     | France                            | 83                                               |     | 87.2                 |                      | 88                                                                |                              | null 87                                     |                        | ~                       |                                              |   |
|            |                      | 24     | Belarus                           | 83                                               |     |                      | null                 | 88                                                                |                              | null                                        | null                   | ~                       |                                              |   |

Figure 14: Power Query Editor

The other options included in either Keep Rows or Remove Rows may prove quite useful, and we encourage that readers try out these options:

- Keep / Remove Top Rows: Keep / Remove only the top N rows from
- Keep / Remove Bottom Rows: Keep / Remove only the bottom N rows from this table.
- Keep / Remove Range of Rows: Specify the number of rows to keep / remove starting at a specific row.
- Keep / Remove Duplicates: Keep / Remove rows containing duplicated values in the currently selected columns.
- Keep / Remove Errors: Keep / Remove only rows containing errors in the currently selected columns.

#### Loading Data to Excel

Once the table is edited to satisfaction, we can load it to Excel by clicking Close & Load in the red box. It is recommended that users check the Applied Steps in the blue box before loading the table to Excel.

| 🙂 - ∓   Table  <br>File Home    | 0 - Power Query Editor<br>Iransform Add Colu | mn View                                      |                                        |                                                             |                                             |                        |                         | — 🗆                                     | × |
|---------------------------------|----------------------------------------------|----------------------------------------------|----------------------------------------|-------------------------------------------------------------|---------------------------------------------|------------------------|-------------------------|-----------------------------------------|---|
| se & Refresh<br>pad ▼ Preview ▼ |                                              | nns * Columns * Rows * Rows *                | Ž↓<br>Ž↓<br>Split Group<br>Column ▼ By | Solution 2 Replace Values                                   | Merge Queries  Append Queries Combine Files | Manage<br>Parameters • | Data source<br>settings | New Source   Recent Sources  Enter Data |   |
| lose C                          | Query Ma                                     | nage Columns Reduce Rows                     | Sort                                   | Transform                                                   | Combine                                     | Parameters             | Data Sources            | New Query                               |   |
| eries (1)                       | $\times \sqrt{f_x}$ = Table.S                | <pre>skip(#"Removed Other Columns",1)</pre>  |                                        |                                                             |                                             |                        | ~                       | Query Settings                          | × |
| Table 0                         | TT, A <sup>B</sup> c Country                 | ABC 3 to 5 Years above graduation age (%)[1] | A <sup>8</sup> c 20-24 (%)[2]          | A <sup>8</sup> ⊂ 20-29 (%) [3] ▼ A <sup>8</sup> ⊂ 25-29 (%) | ▼ <sup>A<sup>0</sup>C 25-34 (%)[4]</sup>    | w                      |                         | Query settings                          |   |
|                                 | 1 South Korea                                | 99                                           | null                                   |                                                             |                                             |                        |                         |                                         |   |
|                                 |                                              | 99                                           | กมส                                    |                                                             | null                                        | null                   | ~                       | Name                                    |   |
|                                 | 2 Georgia                                    | 95                                           |                                        |                                                             | null                                        | null                   |                         | Table 0                                 |   |
|                                 | 3 Japan                                      |                                              | null<br>95.7                           | null<br>95                                                  | null                                        | null                   |                         | All Properties                          |   |
|                                 | 4 Croatia                                    | 95                                           | 95.7<br>null                           |                                                             | null                                        | null                   |                         |                                         |   |
|                                 | 5 Ukraine                                    |                                              | nuii<br>87.3                           | 94                                                          | null<br>null 82                             | null                   |                         | APPLIED STEPS                           |   |
|                                 | 6 Sweden                                     | 92                                           |                                        | 94<br>pull                                                  |                                             |                        |                         | Source                                  | 4 |
|                                 | 7 Ireland                                    | 93                                           | 1 92.7<br>null                         |                                                             | null 91                                     |                        |                         | Navigation                              | 4 |
|                                 | 8 Armenia<br>9 United Kingdom                | 94                                           |                                        | 92                                                          | null 85                                     | null                   |                         | Changed Type                            |   |
|                                 |                                              | 93                                           | 65.7<br>null                           |                                                             |                                             |                        |                         | Removed Other Columns                   | 4 |
|                                 | 10 Kazakhstan                                | 83                                           |                                        | 92                                                          | null                                        | null                   |                         | ➤ Removed Top Rows                      | 4 |
|                                 | 11 Poland                                    |                                              |                                        |                                                             | null 94                                     |                        |                         |                                         |   |
|                                 | 12 United States                             | 92                                           | nuil                                   |                                                             | null 90                                     |                        |                         |                                         |   |
|                                 | 13 Canada                                    | 86                                           | null                                   |                                                             | null 93                                     |                        |                         |                                         |   |
|                                 | 14 Greece                                    | 92                                           |                                        | 91                                                          | null 84                                     |                        |                         |                                         |   |
|                                 | 15 Slovakia                                  | 93                                           |                                        | 90                                                          | null 93                                     |                        |                         |                                         |   |
|                                 | 16 Cyprus                                    | 93                                           | 94.3                                   | 90                                                          | null                                        | null                   |                         |                                         |   |
|                                 | 17 Slovenia                                  | 89                                           |                                        | 90                                                          | null 94                                     |                        |                         |                                         |   |
|                                 | 18 Israel                                    | 88                                           | null                                   |                                                             | null 91                                     |                        |                         |                                         |   |
|                                 | 19 Russian Federation                        | 87                                           | null                                   |                                                             | null 95                                     |                        |                         |                                         |   |
|                                 | 20 Czech Republic                            | 90                                           | 90.4                                   | 88                                                          | null 94                                     |                        |                         |                                         |   |
|                                 | 21 Lithuania                                 | 91                                           | 90.9                                   | 88                                                          | null 90                                     |                        |                         |                                         |   |
|                                 | 22 France                                    | 83                                           | 87.2                                   | 88                                                          | null 87                                     |                        |                         |                                         |   |
|                                 | 23 Belarus                                   | 83                                           | null                                   |                                                             | null                                        | null                   |                         |                                         |   |
|                                 | 24 Austria                                   | 84                                           | 88.7                                   | 88                                                          | null 90                                     |                        |                         |                                         |   |
|                                 | 25 Finland                                   | 85                                           | 86.8                                   | 87                                                          | null 90                                     |                        | ~                       |                                         |   |
|                                 | 26 Australia                                 | 85                                           | null                                   | 95                                                          | null 88                                     |                        |                         |                                         |   |

Figure 15: Loading Data to Excel

Figure 16 shows the data imported to Excel. The data will automatically be organized as a table as shown in the red box, and the default name will follow the object name we found in Figure 11.

| File Home Insert P   | age Layout Formulas Data | Review View Automate                                                                                                    | Help Table Design           | Query       |   |     |          |   |     |       |     | Comments              | 년 Share |
|----------------------|--------------------------|----------------------------------------------------------------------------------------------------|-----------------------------|-------------|---|-----|----------|---|-----|-------|-----|-----------------------|---------|
| Table_0              | ve Duplicates Insert Exp | Properties<br>Properties<br>Properties<br>Properties<br>Properties<br>Properties<br>Properties<br>Properties<br>Properties | Banded Rows                 | Last Column |   |     | r Styles |   |     | 4 4 3 |     |                       | ,       |
| A1 v I X v J         | fx Country               |                                                                                                    |                             |             |   |     |          |   |     |       |     |                       |         |
| A                    |                          | B                                                                                                    | D                           | E F         | G | H I | <br>К    | L | M N | 0     | P A |                       |         |
| 1 Country            | 3 to 5 Years above gra   | iduation age (%)[1] 💌 20–24 (%                                                                                             | )[2] <b>▼</b> 20–29 (%) [3] |             |   |     |          |   |     |       |     | Queries & Connections | V X     |
| 2 South Korea        | 99                       |                                                                                                    | 98                          |             |   |     |          |   |     |       |     |                       |         |
| 3 Georgia            | 96                       |                                                                                                    | 95                          |             |   |     |          |   |     |       |     | Queries Connections   |         |
| Japan                | 95                       |                                                                                                    |                             |             |   |     |          |   |     |       |     |                       |         |
| 5 Croatia            | 95                       | 95.7                                                                                                    | 95                          |             |   |     |          |   |     |       |     | 1 query               |         |
| 5 Ukraine            | 95                       |                                                                                                    | 94                          |             |   |     |          |   |     |       |     | Table 0               |         |
| 7 Sweden             | 92                       | 87.3                                                                                                    | 94                          | 82          |   |     |          |   |     |       |     | 121 rows loaded.      |         |
| 3 Ireland            |                          | 92.7                                                                                                    |                             | 91          |   |     |          |   |     |       |     | 1211043108060.        |         |
| 9 Armenia            | 93                       |                                                                                                    | 92                          |             |   |     |          |   |     |       |     |                       |         |
| 0 United Kingdom     | 94                       | 85.7                                                                                                    | 92                          | 85          |   |     |          |   |     |       |     |                       |         |
| 1 Kazakhstan         | 93                       |                                                                                                    | 92                          |             |   |     |          |   |     |       |     |                       |         |
| 2 Poland             | 83                       | 90.8                                                                                                    | 92                          | 94          |   |     |          |   |     |       |     |                       |         |
| 3 United States      | 92                       |                                                                                                    | 91                          | 90          |   |     |          |   |     |       |     |                       |         |
| 4 Canada             | 86                       |                                                                                                    | 91                          | 93          |   |     |          |   |     |       |     |                       |         |
| 5 Greece             | 92                       | 89.6                                                                                                    | 91                          | 84          |   |     |          |   |     |       |     |                       |         |
| 6 Slovakia           | 93                       | 91.3                                                                                                    | 90                          | 93          |   |     |          |   |     |       |     |                       |         |
| 17 Cyprus            | 93                       | 94.3                                                                                                    | 90                          |             |   |     |          |   |     |       |     |                       |         |
| 18 Slovenia          | 89                       | 90.9                                                                                                    | 90                          | 94          |   |     |          |   |     |       |     |                       |         |
| 19 Israel            | 88                       |                                                                                                    | 89                          | 91          |   |     |          |   |     |       |     |                       |         |
| 0 Russian Federation | 87                       |                                                                                                    | 88                          | 95          |   |     |          |   |     |       |     |                       |         |

Figure 16: Imported to Excel

# Topic 3. Power Query: TXT, Splitting, Duplicating, & Grouping

We can also import text files via Power Query. Let us return to the text file we used previously, BUSI201-LEC20-txt. We may import a text file into Excel using the same Power Query framework by selecting From Text/CSV under the Data tab.

| File Home Insert Page Layout Formulas                                                                     | Data Review View Automate                                              | Help                                             |
|----------------------------------------------------------------------------------------------------|------------------------------------------------------------------------|--------------------------------------------------|
| Get From Text/CSV ☐ From Picture ~<br>Get From Web<br>Data ~ ☐ From Table/Range<br>C Existing Connections | Refresh<br>All • Queries & Connections<br>Properties<br>Workbook Links | Image: Stocks     Currencies     Geography     マ |
| Get & Transform Data                                                                                      | Queries & Connections                                                  | Data Types                                       |

Figure 17: Loading Text / CSV to Excel

The window in Figure 18 should pop up when the text file is correctly selected. Since our text file is separated using commas, the delimiter is correctly set to Commas, and the preview in the blue box shows the correct layout for our table. Select Transform Data.

| ile Origin    | Delimiter                                         |      |        |       | ata Type Detecti  |   |
|---------------|---------------------------------------------------|------|--------|-------|-------------------|---|
| 1252: Western | European (Windows) * Comma                        |      |        | ▼ B   | lased on first 20 | T |
| Code          | Title                                             | Year | Length | Rated | Rating            |   |
| IMDB-RANK-01  | The Shawshank Redemption                          | 1994 | 142    | R     | 9.3               |   |
| MDB-RANK-02   | The Godfather                                     | 1972 | 175    | R     | 9.2               |   |
| MDB-RANK-03   | The Dark Knight                                   | 2008 | 152    | PG-13 | 9                 |   |
| MDB-RANK-04   | The Godfather Part II                             | 1974 | 202    | R     | 9                 |   |
| IMDB-RANK-05  | 12 Angry Men                                      | 1957 | 96     | N/A   | 9                 |   |
| MDB-RANK-06   | Schindler's List                                  | 1993 | 195    | R     | 9                 |   |
| MDB-RANK-07   | The Lord of the Rings: The Return of the King     | 2003 | 201    | PG-13 | 9                 |   |
| MDB-RANK-08   | Pulp Fiction                                      | 1994 | 154    | R     | 8.9               |   |
| IMDB-RANK-09  | The Lord of the Rings: The Fellowship of the Ring | 2001 | 178    | PG-13 | 8.8               |   |
| IMDB-RANK-10  | The Good the Bad and the Ugly                     | 1966 | 178    | N/A   | 8.8               |   |
| IMDB-RANK-11  | Forrest Gump                                      | 1994 | 142    | PG-13 | 8.8               |   |
| IMDB-RANK-12  | Fight Club                                        | 1999 | 139    | R     | 8.8               |   |
| IMDB-RANK-13  | The Lord of the Rings: The Two Towers             | 2002 | 179    | PG-13 | 8.8               |   |
| IMDB-RANK-14  | Inception                                         | 2010 | 148    | PG-13 | 8.8               |   |
| IMDB-RANK-15  | Star Wars: Episode V - The Empire Strikes Back    | 1980 | 124    | PG    | 8.7               |   |
| IMDB-RANK-16  | The Matrix                                        | 1999 | 136    | R     | 8.7               |   |
| IMDB-RANK-17  | Goodfellas                                        | 1990 | 145    | R     | 8.7               |   |
| IMDB-RANK-18  | One Flew Over the Cuckoo's Nest                   | 1975 | 143    | R     | 8.7               |   |
| MDB-RANK-19   | Se7en                                             | 1995 | 127    | R     | 8.6               |   |
| IMDB-RANK-20  | It's a Wonderful Life                             | 1946 | 130    | PG    | 8.6               |   |

Figure 18: Loading Text / CSV to Excel

Suppose that you want to create a column that splits the first column into many columns that has information on the ranking, which platform the rankings are based on, and the year when the rankings were taken. This can be acheived by splitting the Code column into many parts.

#### **Splitting Columns**

Select Split Column, and then choose By Delimiter, since the Code data is linked via short dashes. There are many different methods to split columns, and those methods may be useful depending on the type of data.

| BUSI2             | 201-LEC20-txt - Power Q<br>Iransform Add Colu | ,                                                  |                                                                                                    |                      |                                             |                        |                         | —                 | × |
|-------------------|-----------------------------------------------|----------------------------------------------------|----------------------------------------------------------------------------------------------------|----------------------|---------------------------------------------|------------------------|-------------------------|-------------------|---|
| ose & Refresh     | Advanced Editor<br>Manage - Cho<br>Colum      |                                                    | Split<br>Split<br>Split | Row as Headers 🝷     | Merge Queries  Append Queries Combine Files | Manage<br>Parameters • | Data source<br>settings | New Source •      |   |
| Close (           | Query Ma                                      | anage Columns Reduce Rows Sort                     | By Delimiter                                                                                                    |                      | Combine                                     | Parameters             | Data Sources            | New Query         |   |
| eries (1)         | × √ fx = Table.T                              | TransformColumnTypes(#"Promoted Headers",{{"Code", | By Number of Characters                                                                                                    | . Int64 Type)        | , ("Length", Int64.Type), {                 | "Rated", type text     | ). ×                    | 0                 |   |
| BUSI201-LEC20-txt |                                               | - A <sup>2</sup> <sub>C</sub> Title                | By Positions                                                                                                    | ABc Rated            | ▼ 1.2 Rating                                | ······                 |                         | Query Settings    | × |
|                   |                                               |                                                    | by Positions                                                                                                    |                      |                                             |                        |                         | ▲ PROPERTIES      |   |
|                   | 1 IMDB-RANK-01                                | The Shawshank Redemption                           | By Lowercase to Uppercas                                                                                                    | e 12 R               |                                             | 9.3                    | ~                       | Name              |   |
|                   | 2 IMDB-RANK-02                                | The Godfather                                      | D. 11                                                                                                    | 75 R                 |                                             | 9.2                    |                         | BUSI201-LEC20-txt |   |
|                   | 3 IMDB-RANK-03                                | The Dark Knight                                    | By Uppercase to Lowercas                                                                                                    | e i2 PG-13           |                                             | 9                      |                         | All Properties    |   |
|                   | 4 IMDB-RANK-04                                | The Godfather Part II                              | By Digit to Non-Digit                                                                                                    | 12 R<br>16 N/A       |                                             | 9                      |                         |                   |   |
|                   | 5 IMDB-RANK-05<br>6 IMDB-RANK-06              | 12 Angry Men<br>Schindler's List                   |                                                                                                    | IS R                 |                                             | 9                      |                         | APPLIED STEPS     |   |
|                   | 7 IMDB-RANK-05                                | The Lord of the Rings: The Return of the King      | By Non-Digit to Digit                                                                                                    | JI PG-13             |                                             | 9                      |                         | Source            | 4 |
|                   | 8 IMDB-RANK-08                                | Pulp Fiction                                       | 1994                                                                                                    | 154 R                |                                             | 8.9                    |                         | Promoted Headers  | 4 |
|                   | 9 IMDB-RANK-09                                | The Lord of the Rings: The Fellowship of the Ring  | 2001                                                                                                    | 178 PG-13            |                                             | 8.8                    |                         | ➤ Changed Type    |   |
|                   | 10 IMDB-RANK-10                               | The Good the Bad and the Ugly                      | 1966                                                                                                    | 178 N/A              |                                             | 8.8                    |                         |                   |   |
|                   | 11 IMDB-RANK-10                               | Forrest Gump                                       | 1994                                                                                                    | 178 N/A<br>142 PG-13 |                                             | 8.8                    |                         |                   |   |
|                   | 12 IMDB-RANK-12                               | Fight Club                                         | 1999                                                                                                    | 139 R                |                                             | 8.8                    |                         |                   |   |
|                   | 13 IMDB-RANK-13                               | The Lord of the Rings: The Two Towers              | 2002                                                                                                    | 179 PG-13            |                                             | 8.8                    |                         |                   |   |
|                   | 14 IMDB-RANK-14                               | Inception                                          | 2010                                                                                                    | 148 PG-13            |                                             | 8.8                    |                         |                   |   |
|                   | 15 IMDB-RANK-15                               | Star Wars: Episode V - The Empire Strikes Back     | 1980                                                                                                    | 124 PG               |                                             | 8.7                    |                         |                   |   |
|                   | 16 IMDB-RANK-16                               | The Matrix                                         | 1999                                                                                                    | 136 R                |                                             | 8.7                    |                         |                   |   |
|                   | 17 IMDB-RANK-17                               | Goodfellas                                         | 1990                                                                                                    | 145 R                |                                             | 8.7                    |                         |                   |   |
|                   | 18 IMDB-RANK-18                               | One Flew Over the Cuckoo's Nest                    | 1975                                                                                                    | 143 R                |                                             | 8.7                    |                         |                   |   |
|                   | 19 IMDB-RANK-19                               | Se7en                                              | 1995                                                                                                    | 127 R                |                                             | 8.6                    |                         |                   |   |
|                   | 20 IMDB-RANK-20                               | It's a Wonderful Life                              | 1946                                                                                                    | 130 PG               |                                             | 8.6                    |                         |                   |   |
|                   | 21 METACRITIC-RANK-01                         | Citizen Kane                                       | 1941                                                                                                    | 119 PG               |                                             | 100                    |                         |                   |   |
|                   | 22 METACRITIC-RANK-02                         | The Godfather                                      | 1972                                                                                                    | 175 R                |                                             | 100                    |                         |                   |   |
|                   | 23 METACRITIC-RANK-03                         | Rear Window                                        | 1954                                                                                                    | 112 PG               |                                             | 100                    |                         |                   |   |
|                   | 24 METACRITIC-RANK-04                         | Casablanca                                         | 1942                                                                                                    | 102 PG               |                                             | 100                    |                         |                   |   |
|                   | 25 METACRITIC-RANK-05                         | Boyhood                                            | 2014                                                                                                    | 165 R                |                                             | 100                    | ~                       |                   |   |
|                   | 26 METACRITIC-RANK-06                         | Three Colors: Red                                  | 1994                                                                                                    | 99 R                 |                                             | 100                    | ~                       |                   |   |

Figure 19: Splitting Columns in Power Query

We can tell Excel which delimiter will be used to split the column in the red box in Figure 20. Set up the options as shown in the red box and blue box to split the column Code. Choosing any of the other options in the blue box will allow the user to split the column in various ways.

|             |            |                                           | d Column View                           |                                                                                                    | ^ <b>?</b>                                        |
|-------------|------------|-------------------------------------------|-----------------------------------------|----------------------------------------------------------------------------------------------------|---------------------------------------------------|
| Close &     | Refresh    | Properties<br>Advanced Editor<br>Manage 🔻 | Choose Remove<br>Columns * Columns *    | Koon Ramoun A                                                                                               | New Source •<br>Recent Sources •<br>Enter Data    |
| Close       | (          | Query                                     | Manage Columns                          | Parameters Data Sources                                                                                     | New Query                                         |
| Queries [1] | -LEC20-txt |                                           | Table.TransformColumnTypes(#            | Split Column by Delimiter , ("Rated", type text), v<br>Specify the delimiter used to split the text column. | Query Settings × PROPERTIES Name BUSI201-LEC20-64 |
|             |            | 3 IMDB-RANK-03                            | The Dark Knight                         | 9                                                                                                    |                                                   |
|             |            | 4 IMDB-RANK-04                            | The Godfather Part II                   | 9                                                                                                    | All Properties                                    |
|             |            | 5 IMDB-RANK-05                            | 12 Angry Men                            |                                                                                                    | APPLIED STEPS                                     |
|             |            | 6 IMDB-RANK-06                            | Schindler's List                        | O Left-most delimiter 9                                                                                     | Source 🔅                                          |
|             |            | 7 IMDB-RANK-07                            | The Lord of the Rings: The              | Right-most delimiter     g     @ Each occurrence of the delimiter     g                                     | Promoted Headers                                  |
|             |            | 8 IMDB-RANK-08                            | Pulp Fiction                            |                                                                                                    | × Changed Type                                    |
|             |            | 9 IMDB-RANK-09                            | The Lord of the Rings: The              | > Advanced options                                                                                          |                                                   |
|             |            | 10 IMDB-RANK-10                           | The Good the Bad and the                | 8.8                                                                                                    |                                                   |
|             |            | 11 IMDB-RANK-11                           | Forrest Gump                            | Quote Character 8.8                                                                                         |                                                   |
|             |            | 12 IMDB-RANK-12                           | Fight Club                              | * * * 88                                                                                                    |                                                   |
|             |            | 13 IMDB-RANK-13<br>14 IMDB-RANK-14        | The Lord of the Rings: The<br>Inception | 8.8<br>Split using special characters                                                                       |                                                   |
|             |            | 15 IMDB-RANK-19                           | Star Wars: Episode V - The              |                                                                                                    |                                                   |
|             |            | 15 IMDB-RANK-15                           | The Matrix                              | Insert special character = 8.7                                                                              |                                                   |
|             |            | 10 IMDB-RANK-10                           | Goodfellas                              |                                                                                                    |                                                   |
|             |            | 17 IMDB-RANK-17<br>18 IMDB-RANK-18        | One Flew Over the Cuckor                | OK Cancel 8.7                                                                                               |                                                   |
|             |            | 19 IMDB-RANK-19                           | Se7en                                   | 8.7                                                                                                    |                                                   |

Figure 20: By Delimiter Options

Clicking OK, the column Code will be split into three parts as shown in the <u>red box</u> in Figure 21. The original column has been split by each occurrence of -, creating columns named Code . 1, Code . 2, and Code . 3. You may double click the header containing the names of the columns to rename the columns.

| BUSI2                            | Irans    |             | wer Query Editor<br>a Column View    |                                           |           |                                                                                                    |                                      |                          |                  | — 🗆                        | ×  |
|----------------------------------|----------|-------------|--------------------------------------|-------------------------------------------|-----------|----------------------------------------------------------------------------------------------------|--------------------------------------|--------------------------|------------------|----------------------------|----|
| ose & Refresh<br>pad • Preview • | Mana     | nced Editor | Choose Remove<br>Columns • Columns • | Keep Remove<br>Rows • Rows •              |           | Data Type: Text *<br>Split Group 1<br>Column * By 1<br>Data Type: Text *<br>Use First Row as Headers * | Merge Queries •                      | Parameters • se          | source<br>ttings | New Source •               |    |
| iose (                           | Query    |             | Manage Columns                       | Reduce Rows                               | Sort      | Transform                                                                                              | Combine                              | Parameters Data          | Sources          | New Query                  |    |
| eries (1)                        | $\times$ | √ fx =      | Table.TransformColumnTyp             | es(#"Split Column by [                    | elimiter" | ({"Code.1", type text}, {"Code.2", type text}, {"Code.                                                 | 3", Int64.Type}})                    |                          | ~                | Query Settings             | >  |
| BUSI201-LEC20-txt                | . 18     | Code.1      | ▼ A <sup>8</sup> C Code-2            | <ul> <li>1<sup>2</sup>3 Code.3</li> </ul> | •         | A <sup>#</sup> ⊂ Title ▼ 1 <sup>2</sup> 3 Year                                                         | ✓ 1 <sup>2</sup> <sub>3</sub> Length | ✓ A <sup>8</sup> C Rated |                  |                            |    |
|                                  | 1 IN     | 1DB         | RANK                                 |                                           |           | The Shawshank Redemption                                                                               | 1994                                 | 142 R                    |                  | A PROPERTIES               |    |
|                                  | 2 IN     | 1DB         | RANK                                 |                                           |           | The Godfather                                                                                          | 1972                                 | 175 R                    | ^                | BUSI201-LEC20-bit          |    |
|                                  | 3 IN     | IDB         | RANK                                 |                                           |           | The Dark Knight                                                                                        | 2008                                 | 152 PG-13                |                  |                            |    |
|                                  | -4 IN    | IDB         | RANK                                 |                                           |           | The Godfather Part II                                                                                  | 1974                                 | 202 R                    |                  | All Properties             |    |
|                                  | 5 IN     | 1DB         | RANK                                 |                                           |           | 12 Angry Men                                                                                           | 1957                                 | 96 N/A                   |                  | 4 APPLIED STEPS            |    |
|                                  | 6 IN     | 1DB         | RANK                                 |                                           |           | Schindler's List                                                                                       | 1993                                 | 195 R                    |                  |                            | -  |
|                                  | 7 IN     | 1DB         | RANK                                 |                                           |           | The Lord of the Rings: The Return of the King                                                          | 2003                                 | 201 PG-13                |                  | Source<br>Promoted Headers |    |
|                                  | 8 IN     | 1DB         | RANK                                 |                                           |           | Pulp Fiction                                                                                           | 1994                                 | 154 R                    |                  | Changed Type               | 74 |
|                                  | 9 IN     | 1DB         | RANK                                 |                                           |           | The Lord of the Rings: The Fellowship of the Ring                                                      | 2001                                 | 178 PG-13                |                  | Split Column by Delimiter  | 4  |
|                                  | 10 IN    | 1DB         | RANK                                 |                                           | 1         | The Good the Bad and the Ugly                                                                          | 1966                                 | 178 N/A                  |                  | × Changed Type1            |    |
|                                  | 11 IN    | 1DB         | RANK                                 |                                           | 1         | Forrest Gump                                                                                           | 1994                                 | 142 PG-13                |                  | V changed type1            |    |
|                                  | 12 IN    | 1DB         | RANK                                 |                                           | 1         | Fight Club                                                                                             | 1999                                 | 139 R                    |                  |                            |    |
|                                  | 13 IN    | 1DB         | RANK                                 |                                           | 1         | The Lord of the Rings: The Two Towers                                                                  | 2002                                 | 179 PG-13                |                  |                            |    |
|                                  | 14 IN    | 1DB         | RANK                                 |                                           | 1         | Inception                                                                                              | 2010                                 | 148 PG-13                |                  |                            |    |
|                                  | 15 IN    | 1DB         | RANK                                 |                                           | 1         | Star Wars: Episode V - The Empire Strikes Back                                                         | 1980                                 | 124 PG                   |                  |                            |    |
|                                  | 16 IN    | IDB         | RANK                                 |                                           | 1         | The Matrix                                                                                             | 1999                                 | <i>136</i> R             |                  |                            |    |
|                                  | 17 IN    | 1DB         | RANK                                 |                                           | 1         | Goodfellas                                                                                             | 1990                                 | 145 R                    |                  |                            |    |
|                                  | 18 IN    | 1DB         | RANK                                 |                                           | 1         | One Flew Over the Cuckoo's Nest                                                                        | 1975                                 | 143 R                    |                  |                            |    |
|                                  | 19 IN    | IDB         | RANK                                 |                                           | 1         | Se7en                                                                                                  | 1995                                 | 127 R                    |                  |                            |    |
|                                  | 20 IN    | IDB         | RANK                                 |                                           | 2         | It's a Wonderful Life                                                                                  | 1946                                 | 130 PG                   |                  |                            |    |
|                                  | 21 M     | IETACRITIC  | RANK                                 |                                           |           | Citizen Kane                                                                                           | 1941                                 | 119 PG                   |                  |                            |    |
|                                  | 22 M     | IETACRITIC  | RANK                                 |                                           |           | The Godfather                                                                                          | 1972                                 | 175 R                    |                  |                            |    |
|                                  | 23 M     | IETACRITIC  | RANK                                 |                                           |           | Rear Window                                                                                            | 1954                                 | 112 PG                   |                  |                            |    |
|                                  | 24 M     | IETACRITIC  | RANK                                 |                                           |           | Casablanca                                                                                             | 1942                                 | 102 PG                   |                  |                            |    |
|                                  | 25 M     | IETACRITIC  | RANK                                 |                                           |           | Boyhood                                                                                                | 2014                                 | 165 R                    | ~                |                            |    |

Figure 21: Splitting Code

# **Creating Duplicate Queries**

We can create duplicate queries by right clicking the original query in the <u>red box</u> in Figure 22, and clicking <u>Duplicate</u>. We will later be using these duplicates to generate new variables, and merge data.

| e Hor                   |                   | -LEC20-txt - Po<br>Instorm Ad                    | ower Query Ec<br>a Column | litor<br>View |                              |          |                                                         |                           |                         |                         |                           | $\sim$ |
|-------------------------|-------------------|--------------------------------------------------|---------------------------|---------------|------------------------------|----------|---------------------------------------------------------|---------------------------|-------------------------|-------------------------|---------------------------|--------|
| e & Refre<br>d • Previe | C Aresh<br>ew - M | operties<br>Ivanced Editor<br>anage <del>*</del> | Choose R<br>Columns • Co  |               | Keep Remove<br>Rows • Rows • | Ą↓<br>∡↓ | Column ▼ By 1, 2, 2, 2, 2, 2, 2, 2, 2, 2, 2, 2, 2, 2,   | Append Queries            | Manage<br>Parameters •  | Data source<br>settings | New Source •              |        |
| se                      | Que               | ry                                               | Manage Co                 | lumns         | Reduce Rows                  | Sort     | Transform                                               | Combine                   | Parameters              | Data Sources            | New Query                 |        |
| m                       | < 🔿               | < √ fx -                                         | Table.Transform           | olumnTypes    | (#"Split Column by De        | limiter  | ,{{"Code.1", type text}, {"Code.2", type text}, {"Code. | 3", Int64.Type}})         |                         | ~                       | Query Settings            |        |
| USI201-LEC20-           | -txt              | , № Code.1                                       | ▼ A <sup>®</sup> c Code   | 2             | ▼ 1 <sup>2</sup> 3 Code.3    |          | All <sub>C</sub> Title ▼ 1 <sup>2</sup> 3 Year          | ▼ 1 <sup>2</sup> 3 Length | ▼ A <sup>p</sup> c Rate | vit D                   | Query Settings            |        |
|                         |                   | , WE COULT                                       | - we coue                 | -2            | - 1-3 CODE:3                 |          |                                                         |                           |                         | .u [·                   | ▲ PROPERTIES              |        |
|                         | - Pa              | Сору                                             |                           | L             |                              |          | 1 The Shawshank Redemption                              | 1994                      | 142 R<br>175 R          | ~                       | Name                      |        |
|                         | ĥ                 | Paste                                            |                           |               |                              |          | 2 The Godfather                                         | 1972<br>2008              | 1/5 K<br>152 PG-13      |                         | BUSI201-LEC20-txt         |        |
|                         |                   | Paste                                            |                           | -             |                              |          | The Dark Knight     The Godfather Part II               | 1974                      | 202 R                   |                         | All Properties            |        |
|                         | ×                 | Delete                                           |                           |               |                              |          | 4 The Godfather Part II<br>5 12 Angry Men               | 1974                      | 202 R<br>96 N/A         |                         |                           |        |
|                         |                   |                                                  |                           | -             |                              |          | 6 Schindler's List                                      | 1993                      | 195 R                   |                         | ▲ APPLIED STEPS           |        |
|                         | <b>ب</b>          | Rename                                           |                           |               |                              |          | 7 The Lord of the Rings: The Return of the King         | 2003                      | 201 PG-13               |                         | Source                    |        |
|                         | Ca.               | Duplicate                                        |                           |               |                              |          | 8 Pulp Fiction                                          | 1994                      | 154 R                   |                         | Promoted Headers          |        |
|                         |                   |                                                  |                           |               |                              |          | 9 The Lord of the Rings: The Fellowship of the Ring     | 2001                      | 178 PG-13               |                         | Changed Type              |        |
|                         | C                 | Reference                                        |                           | -             |                              |          | 0 The Good the Bad and the Ugly                         | 1966                      | 178 N/A                 |                         | Split Column by Delimiter |        |
|                         |                   | Move To Grou                                     | un t                      |               |                              |          | 1 Forrest Gump                                          | 1900                      | 142 PG-13               |                         | × Changed Type1           |        |
|                         |                   |                                                  | up ,                      |               |                              |          | 2 Fight Club                                            | 1999                      | 139 R                   |                         |                           |        |
|                         |                   | Move Up                                          |                           | -             |                              |          | 3 The Lord of the Rings: The Two Towers                 | 2002                      | 179 PG-13               |                         |                           |        |
|                         |                   | Move Down                                        |                           |               |                              |          | 4 Inception                                             | 2010                      | 148 PG-13               |                         |                           |        |
|                         |                   |                                                  |                           |               |                              |          | 5 Star Wars: Episode V - The Empire Strikes Back        | 1980                      | 124 PG                  |                         |                           |        |
|                         |                   | Create Function                                  | on                        |               |                              |          | 6 The Matrix                                            | 1999                      | 136 R                   | _                       |                           |        |
|                         |                   | Convert To Pa                                    | rameter                   |               |                              |          | 7 Goodfellas                                            | 1990                      | 145 R                   |                         |                           |        |
|                         | _                 |                                                  |                           |               |                              |          | 8 One Flew Over the Cuckoo's Nest                       | 1975                      | 143 R                   |                         |                           |        |
|                         | L.                | Advanced Ed                                      | itor                      |               |                              |          | 9 Se7en                                                 | 1995                      | 127 R                   |                         |                           |        |
|                         |                   | Properties                                       |                           |               |                              |          | 0 It's a Wonderful Life                                 | 1946                      | 130 PG                  |                         |                           |        |
|                         |                   | метаските                                        | KANK                      | 1             |                              |          | 1 Citizen Kane                                          | 1941                      | 119 PG                  |                         |                           |        |
|                         | 22                | METACRITIC                                       | RANK                      |               |                              |          | 2 The Godfather                                         | 1972                      | 175 R                   |                         |                           |        |
|                         | 23                | METACRITIC                                       | RANK                      |               |                              |          | 8 Rear Window                                           | 1954                      | 112 PG                  |                         |                           |        |
|                         | 24                | METACRITIC                                       | RANK                      |               |                              |          | 4 Casablanca                                            | 1942                      | <i>102</i> PG           |                         |                           |        |
|                         | 25                | METACRITIC                                       | BANK                      |               |                              |          | 5 Boyhood                                               | 2014                      | 165 R                   | ~                       |                           |        |

Figure 22: Creating Duplicates

#### Grouping

We can use the grouping tool to generate new variables based on this data. Suppose we wanted to know how many movies are in the top movies by its ratings; R, PG, PG-13, etc. Click Group By, and setting up the options as shown in the blue box in Figure 23.<sup>3</sup>

|                   |                    |                 | ower Query Editor<br>ad Column View    |                              |                          |                                                                   |                           |                          |                         |                                           | ×<br>^ ♥ |
|-------------------|--------------------|-----------------|----------------------------------------|------------------------------|--------------------------|-------------------------------------------------------------------|---------------------------|--------------------------|-------------------------|-------------------------------------------|----------|
| Load • Pr         | lefresh<br>eview • | Advanced Editor | Choose Remove<br>Columns • Columns • I | Keep Remove<br>Rows * Rows * | Split<br>Column          | Data Type: Text *<br>Group<br>By<br>J <sub>2</sub> Replace Values | Combine Files             | Manage<br>Parameters •   | Data source<br>settings | New Source •                              |          |
| Close             |                    | Query           | Manage Columns                         | Reduce Rows                  | Sort                     | Transform                                                         | Combine                   | Parameters               | Data Sources            | New Query                                 |          |
| Queries [1]       | <                  | × √ /x -        | Table.TransformColumnTypes(#"          | Split Column by Deli         | miter".{{"Code.1"        | , type text}, {"Code.2", type text}, {"Code                       | .3". Int64.Type}})        |                          | ~                       | Query Settings                            | ×        |
| A BUSI201-LEG     | C20-txt            | III. NC Code.1  | ▼ A <sup>B</sup> c Code.2              | * 123 Code.3                 | ▼ A <sup>0</sup> c Title | ▼ 1 <sup>2</sup> 3 Year                                           | ▼ 1 <sup>2</sup> 3 Length | ▼ A <sup>ll</sup> c Rate | 4                       | Query settings                            | ^        |
|                   |                    | 1 IMDB          | RANK                                   | 13 00000                     | inc mic                  | 13 100                                                            | ×                         | 142 B                    |                         | ▲ PROPERTIES                              |          |
|                   |                    | 2 IMDB          | RANK                                   | Course Day                   |                          |                                                                   |                           | 175 R                    | ^                       | Name                                      |          |
|                   |                    | 3 IMDB          | RANK                                   | Group By                     |                          |                                                                   |                           | 152 PG-13                |                         | BUSI201-LEC20-txt                         |          |
|                   |                    | 4 IMDB          | RANK                                   | Specify the column           | n to group by and th     | e desired output.                                                 |                           | 202 R                    | _                       | All Properties                            |          |
|                   |                    | 5 IMDB          | RANK                                   | ⊕ Basic ○ Advan              | ced                      |                                                                   |                           | 96 N/A                   |                         | A APPLIED STEPS                           |          |
|                   |                    | 6 IMDB          | RANK                                   |                              |                          |                                                                   |                           | 195 R                    |                         |                                           |          |
|                   |                    | 7 IMDB          | RANK                                   |                              |                          |                                                                   |                           | 201 PG-13                |                         | Source                                    | *        |
|                   |                    | 8 IMDB          | RANK                                   | Rated                        | Ť                        |                                                                   |                           | 154 R                    | _                       | Promoted Headers<br>Changed Type          | 8        |
|                   |                    | 9 IMDB          | RANK                                   | New column name              | Op                       | eration Column                                                    |                           | 178 PG-13                |                         | Split Column by Delimiter                 | 8        |
|                   |                    | 10 IMDB         | RANK                                   | Count                        |                          | ount Rows *                                                       | · ·                       | 178 N/A                  |                         | × Changed Type1                           | 74       |
|                   |                    | 11 IMDB         | RANK                                   |                              |                          |                                                                   |                           | 142 PG-13                |                         | r changed typer                           |          |
|                   |                    | 12 IMDB         | RANK                                   |                              |                          |                                                                   |                           | 139 R                    |                         |                                           |          |
|                   |                    | 13 IMDB         | RANK                                   |                              |                          |                                                                   | OK Cancel                 | 179 PG-13                |                         |                                           |          |
|                   |                    | 14 IMDB         | RANK                                   |                              |                          |                                                                   |                           | 148 PG-13                | _                       |                                           |          |
|                   |                    | 15 IMDB         | RANK                                   |                              |                          |                                                                   |                           | 124 PG                   |                         |                                           |          |
|                   |                    | 16 IMDB         | RANK                                   |                              | 16 The Matrix            |                                                                   | 1999                      | 136 R                    |                         |                                           |          |
|                   |                    | 17 IMDB         | RANK                                   |                              | 17 Goodfellas            |                                                                   | 1990                      | 145 R                    |                         |                                           |          |
|                   |                    | 18 IMDB         | RANK                                   |                              | 18 One Flew O            | ver the Cuckoo's Nest                                             | 1975                      | 143 R                    |                         |                                           |          |
|                   |                    | 19 IMDB         | RANK                                   |                              | 19 Se7en                 |                                                                   | 1995                      | 127 R                    |                         |                                           |          |
|                   |                    | 20 IMDB         | RANK                                   |                              | 20 It's a Wonde          | erful Life                                                        | 1946                      | 130 PG                   |                         |                                           |          |
|                   |                    | 21 METACRITIC   | RANK                                   |                              | 1 Citizen Kane           |                                                                   | 1941                      | 119 PG                   |                         |                                           |          |
|                   |                    | 22 METACRITIC   | RANK                                   |                              | 2 The Godfath            |                                                                   | 1972                      | 175 R                    |                         |                                           |          |
|                   |                    | 23 METACRITIC   | RANK                                   |                              | 3 Rear Windo             | W                                                                 | 1954                      | 112 PG                   |                         |                                           |          |
|                   |                    | 24 METACRITIC   | RANK                                   |                              | 4 Casablanca             |                                                                   | 1942                      | 102 PG                   | ~                       |                                           |          |
|                   |                    | 25 METACRITIC   | RANK                                   |                              | 5 Boyhood                |                                                                   | 2014                      | <i>165</i> R             | *                       |                                           |          |
| R COLUMNIC 40 DOM |                    | 26 <            |                                        |                              |                          |                                                                   |                           | _                        | >                       | 2050/00/00/00/00/00/00/00/00/00/00/00/00/ |          |

Figure 23: Grouping by Rated

Figure 24 shows us how the data will be transformed following the grouping described above. We will later see how we can merge query tables to consolidate multiple data sources.

| File              | • <del>-</del>   Cou<br>Home | nt by Ratings - Pov<br>Iranstorm Ad | ver Query I<br>Id Column | ditor<br>View       |                                                        |      |                 |           |                                                                                                    |                                             |                        |                         | - 0                                                                                                    | × |
|-------------------|------------------------------|-------------------------------------|--------------------------|---------------------|--------------------------------------------------------|------|-----------------|-----------|----------------------------------------------------------------------------------------------------|---------------------------------------------|------------------------|-------------------------|----------------------------------------------------------------------------------------------------|---|
| Close &<br>Load ▼ | Refresh                      | Properties                          | Choose<br>Columns •      | Remove<br>Columns * | Keep Remov<br>Rows • Rows                              |      |                 |           | Data Type: Whole Number *<br>Use First Row as Headers *<br><sup>1</sup> / <sub>22</sub> Replace Values | Merge Queries  Append Queries Combine Files | Manage<br>Parameters * | Data source<br>settings | New Source •                                                                                                    |   |
| Close             |                              | Query                               | Manage                   | Columns             | Reduce Rows                                            | Sort |                 |           | Transform                                                                                              | Combine                                     | Parameters             | Data Sources            | New Query                                                                                                    |   |
| Queres (2)        |                              |                                     |                          | #"Changed Type      | 1, ("Bated"), (("<br>12<br>15<br>6<br>7<br>9<br>3<br>3 |      | ch Table.RowCou | unt(_), i |                                                                                                    |                                             |                        |                         | Query Settings  PROPERTIES Name Court by Ratings  All Properties  APPLID STFDS  Source Promotel Headers Changed Type Self Column by Deminer Changed Type1  X Grouped Rows | × |
|                   |                              |                                     |                          |                     |                                                        |      |                 |           |                                                                                                    |                                             |                        |                         |                                                                                                    |   |

Figure 24: Grouped by Rated

<sup>&</sup>lt;sup>3</sup>At this point, we ignore the issue of duplicates. For instance, The Godfather is included in all three lists.

# Topic 4. Power Query: Refreshing Data

You might still believe that manually importing data isn't too troublesome, considering the need to learn another tool. However, data imported using Power Query offers a crucial advantage over manual imports – it enables us to refresh the tables in Excel when the source data changes. Import the table using Power Query from **Topic 3** to obtain the two worksheets depicted below.

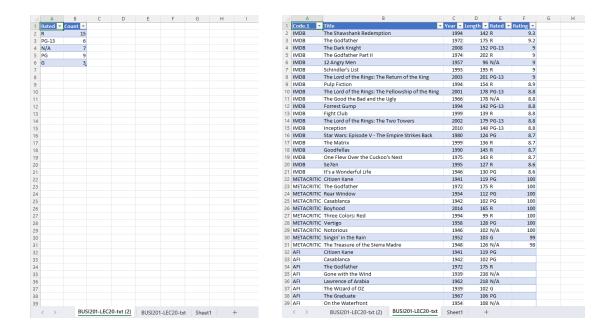

Suppose now that the rating for the top-rated movie on IMDB, "The Shawshank Redemption," has been updated to 9.5. Additionally, let's assume that "The Dark Knight" has had its PG-13 rating updated to an R rating. Open the file BUSI201-LEC20-txt, update the ratings in the source file, and then save the file.

|                              | BUSI201-LEC20-txt                                                                                                    | ٠                                | +                                                                                       |
|------------------------------|----------------------------------------------------------------------------------------------------|----------------------------------|-----------------------------------------------------------------------------------------|
| File                         | Edit View                                                                                                    |                                  |                                                                                         |
| IMDE<br>IMDE<br>IMDE<br>IMDE | 2,Title,Year,Length,Rated<br>3-RANK-01,The Shawshank R<br>3-RANK-02,The Godfather,1<br>3-RANK-03,The Dark Knight<br>3-RANK-04,The Godfather P<br>3-RANK-05,12 Angry Men,19 | edemp<br>972,1<br>,2008<br>art I | tion,1994,142,R <mark>9.5</mark><br>75,R,9.2<br>,152 <mark>R</mark> 9<br>I,1974,202,R,9 |

Figure 25: Updating Source Data

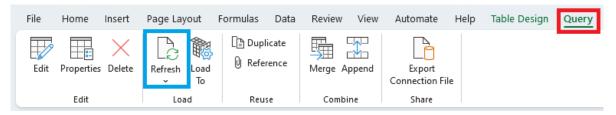

Figure 26: Refreshing Tables

Return to the Excel worksheet BUSI201-LEC20-txt containing the main source, click the tables generated using Power Query to make the Query tab available. Then, click Refresh to update the table.

|   | А      | В                        | С        | D        | Е       | F        | G | Н |
|---|--------|--------------------------|----------|----------|---------|----------|---|---|
| 1 | Code.1 | Title                    | 💌 Year 💌 | Length 💌 | Rated 💌 | Rating 💌 |   |   |
| 2 | IMDB   | The Shawshank Redemption | 1994     | 142      | R       | 9.5      |   |   |
| 3 | IMDB   | The Godfather            | 1972     | 175      | R       | 9.2      |   |   |
| 4 | IMDB   | The Dark Knight          | 2008     | 152      | R       | 9        |   |   |
| 5 | IMDB   | The Godfather Part II    | 1974     | 202      | R       | 9        |   |   |
| 6 | IMDB   | 12 Angry Men             | 1957     | 96       | N/A     | 9        |   |   |
| 7 | IMDB   | Schindler's List         | 1993     | 195      | R       | 9        |   |   |

Figure 27: First Table Refreshed

See Figure 27 to observe the refreshed table. Follow the same workflow to update the second table, where we grouped the data. Once you refresh the second table in the worksheet BUSI201-LEC20-txt(2), you can see that the grouped table displays the updated distribution as shown in Figure 28.

|   | А       | В       | С | D | E |
|---|---------|---------|---|---|---|
| 1 | Rated 💌 | Count 💌 |   |   |   |
| 2 | R       | 16      |   |   |   |
| 3 | N/A     | 7       |   |   |   |
| 4 | PG-13   | 5       |   |   |   |
| 5 | PG      | 9       |   |   |   |
| 6 | G       | 3       |   |   |   |
| 7 |         |         |   |   |   |

Figure 28: Second Table Refreshed

While we cannot demonstrate here, if information on a webpage is updated, you may update the contents of your Excel spreadsheet by clicking refresh.